# Co nowego w Lotus Notes Domino 8.5 ?

Andrzej Olsztyński

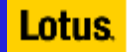

# Agenda

- $\blacksquare$ Lotus Domino 8.5
- $\blacksquare$ Lotus Notes 8.5
- $\blacksquare$ Lotus Domino Designer 8.5

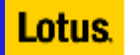

#### Lotus Domino 8.5 – obszary zmian

 $\blacksquare$  Uproszczenie zarządzaniem plikami ID oraz autoryzacją użytkowników

 $\blacksquare$ Niższe koszty utrzymania

 $\blacksquare$ Poprawa jakości usług

 $\blacksquare$ Unowocześnienie narzędzi do projektowania aplikacji Domino

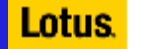

# Domino 8.5 – uproszczone zarządzanie plikami ID

- Dwa nowe mechanizmy:
	- Notes shared login
	- Notes ID vault (skarbiec plików ID)

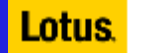

#### Domino 8.5 – Notes Shared Login

- **Zmniejszenie ilości haseł do zapamiętania przez użytkownika**
- Eliminacja ponownego wpisywania hasła przez użytkownika Notes
- Eliminacja czynności związanych z zarządzaniem hasłami Notes
	- Zmiana hasła kontrolowa przez polityki systemu operacyjnego (Windows)
	- –Nie ma potrzeby synchronizacji haseł pomiędzy oboma systemami

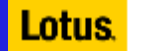

## Lotus Notes 8.5 – Notes shared login

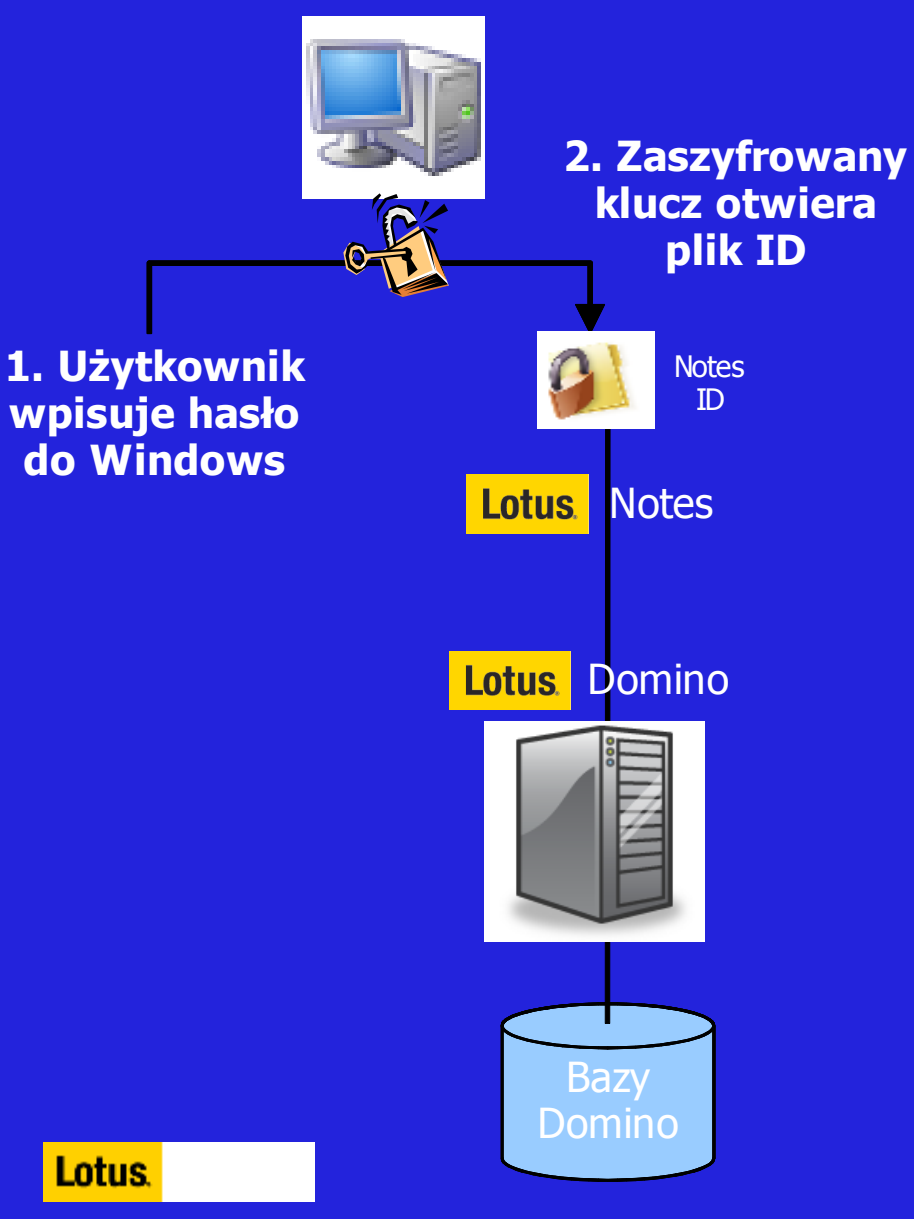

- Wykorzystanie mechanizmu Windows do autoryzacji użytkownika i hasła
	- Logowanie do Windows
	- Nie trzeba logować się do Notes
	- Nie potrzeba hasła do synchronizacji
- Otwarty plik ID cały czas zarządza bezpieczeństwem Notes z konkretnej stacji PC
- •Wystarczy zmienić hasło w Windows

6

# Domino 8.5 – Notes ID vault

- Aplikacja na serwerze Domino do przechowywania i zarządzania zabezpieczonymi kopiami plików ID
- Kasowanie zapomnianychhaseł
- Synchronizacja plików IDna wszystkich stacjach
- Nowa rola auditora do dostępu do danych zaszyfrowanych

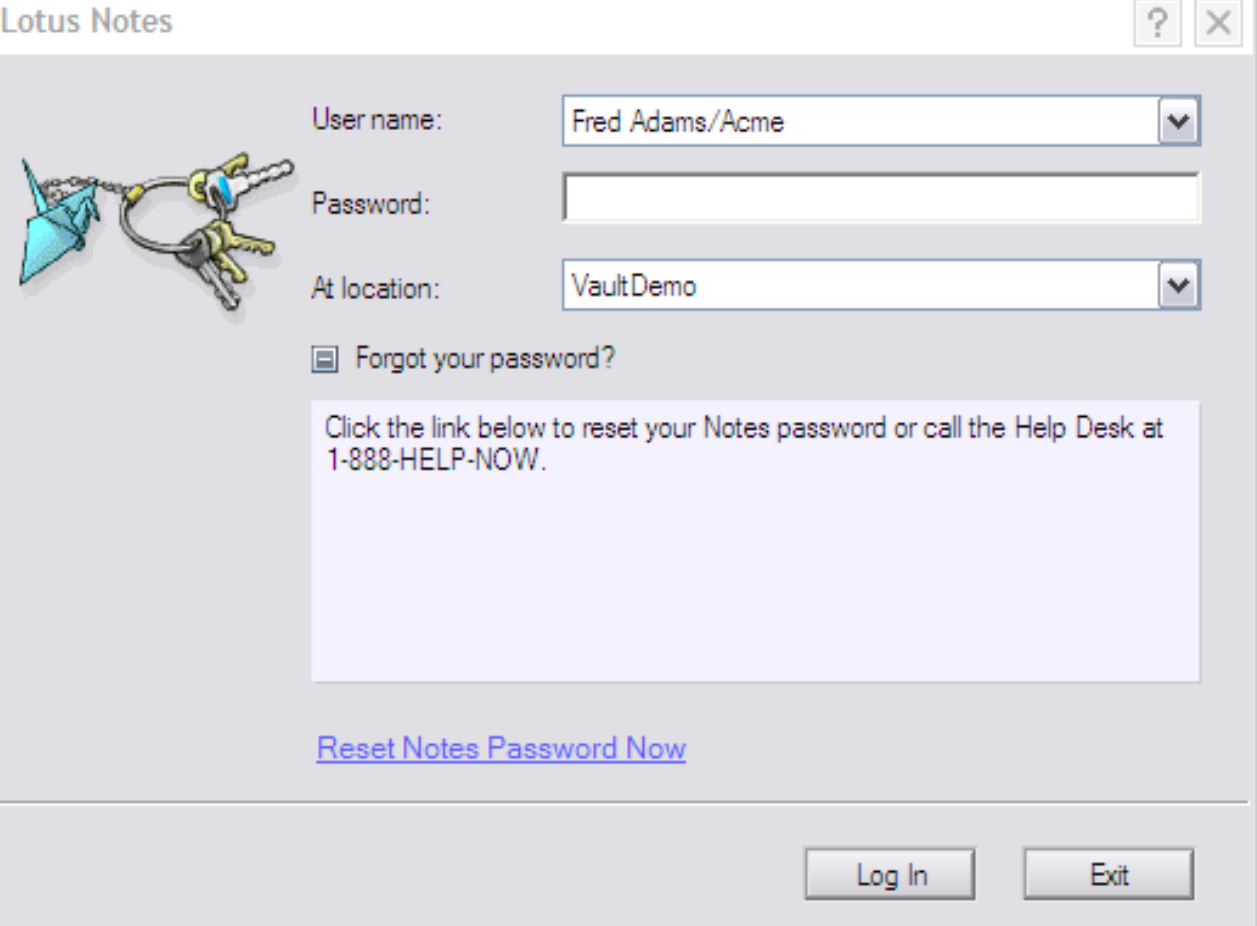

#### Lotus Domino 8.5 – Notes ID vault

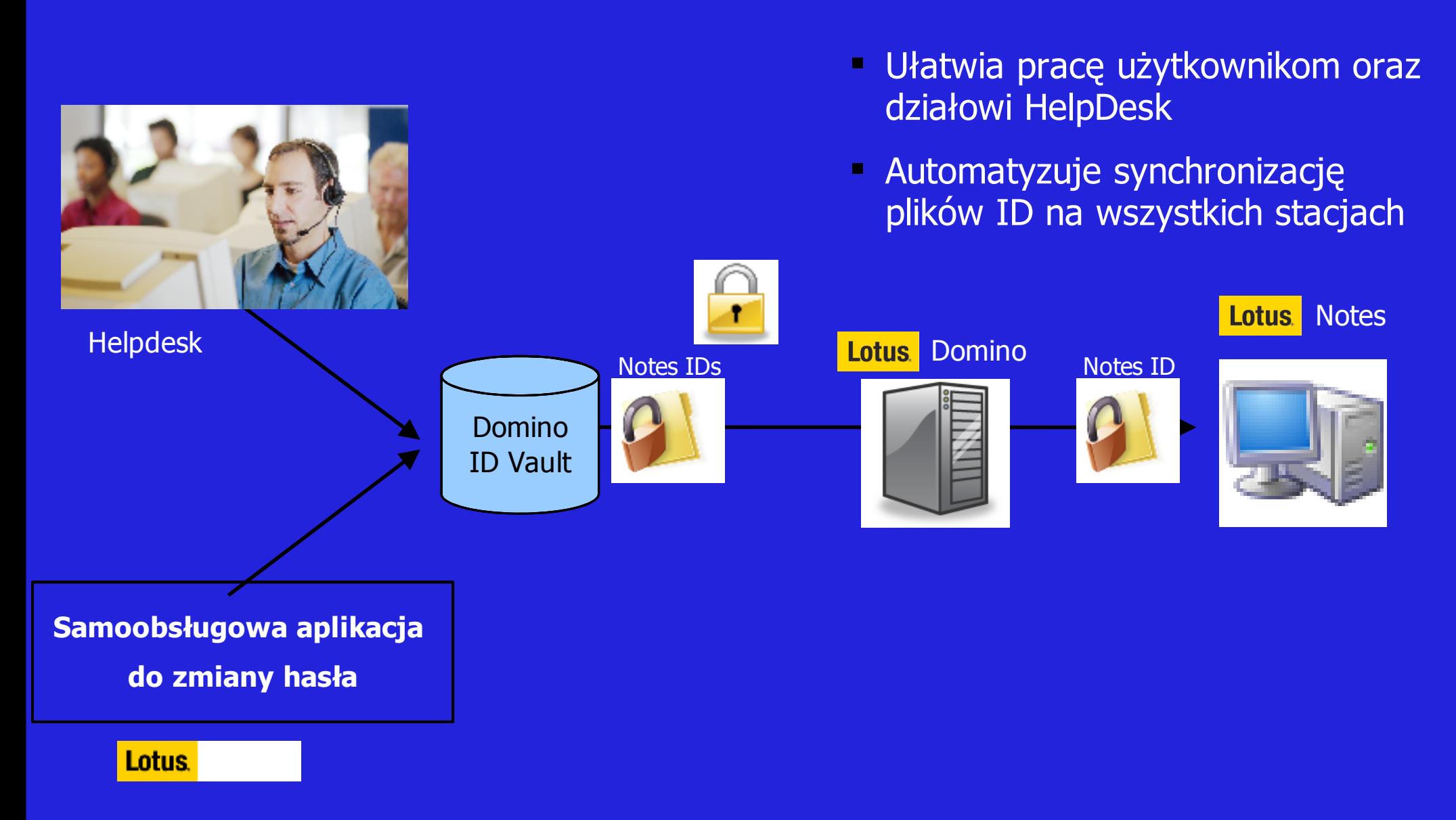

## Lotus Domino 8.5 – koszty utrzymania danych

- $\blacksquare$ Kompresja dokumentów
- Załączniki DAOS
- $\blacksquare$ Oszczędność pamięci dyskowej średnio o 50%
- $\blacksquare$ Rozwój narzędzi w kolejnych wersjach

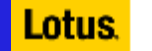

## Lotus Domino 8.0.1/8.5 – kompresja dokumentów

Zgodna z Lotus Notes® API

Lotus.

Oddzielna kompresja załączników

Zmniejszenie obciążenia wej/wyj

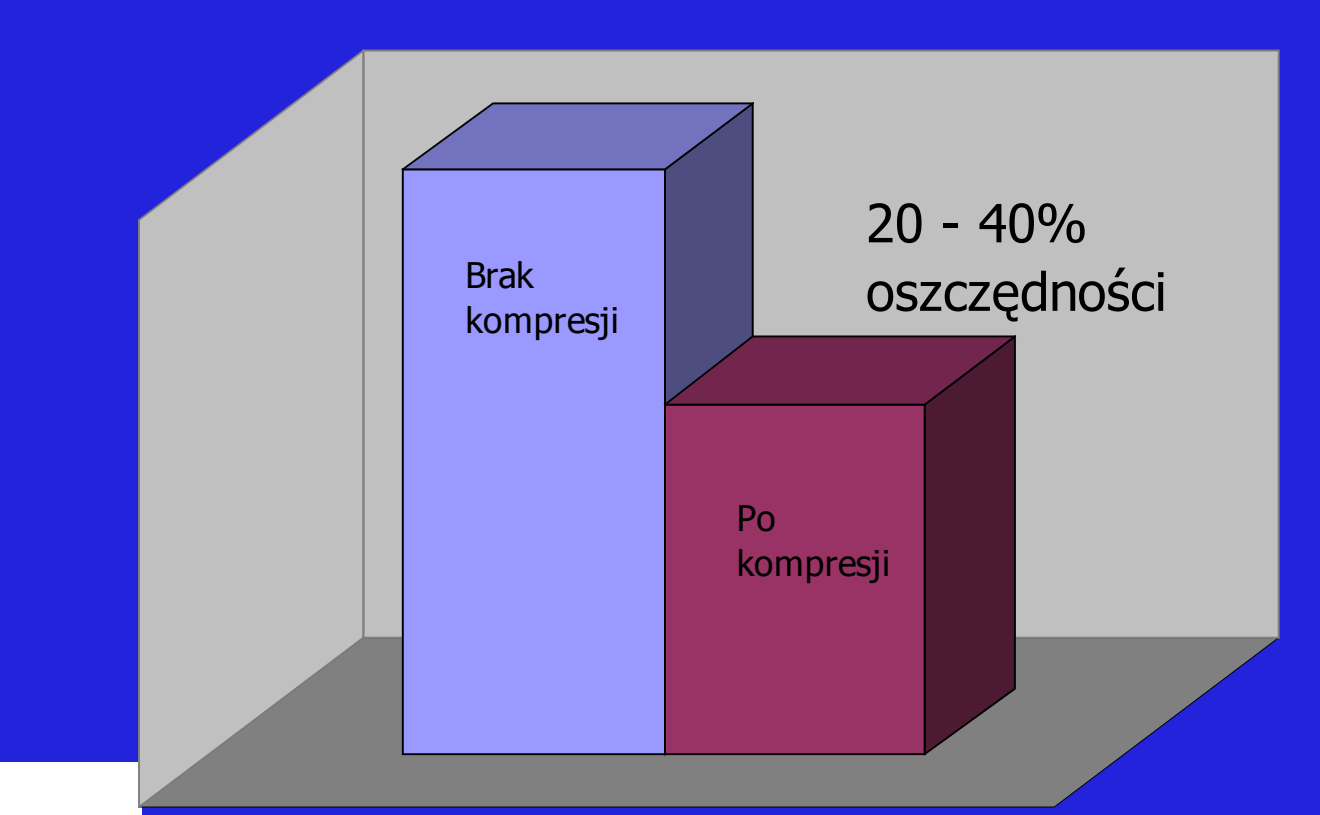

**Compression Storage Savings**

#### Lotus Domino 8.0.1/8.5 – kompresja baz

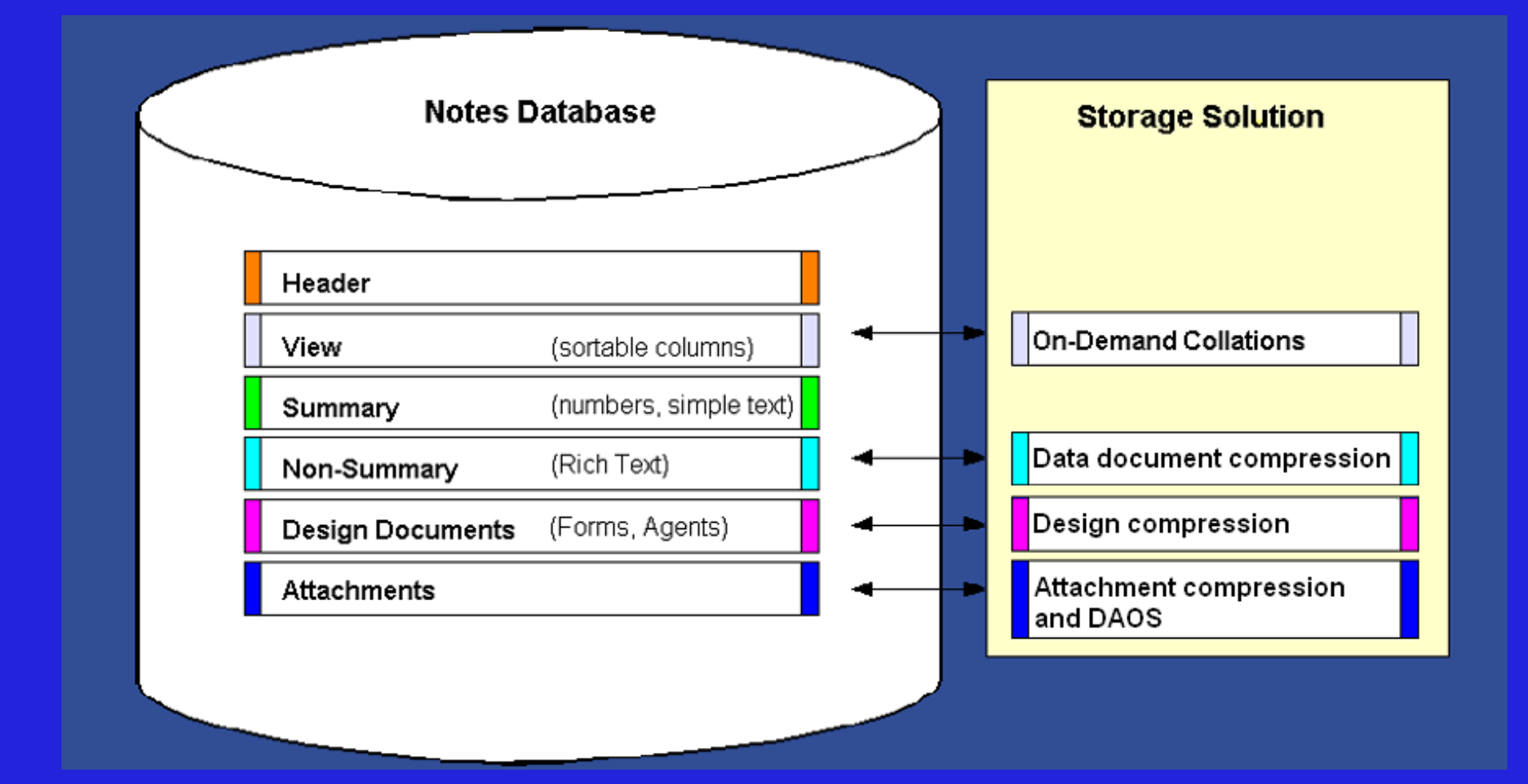

## Lotus Domino 8.5 – zmniejszenie załączników

- Kompresja LZ1 (opcjonalna) zmniejsza rozmiar w bazie
- Domino Attachment and Object Service (DAOS)
	- Usuwanie załączników z plików poczty
	- Przechowyanie każdego załącznika tylko w jednym miejscu na serwerze (ze<br>względu na treść, a nie nazwę)
	- $-$  Każdy załącznik przechowywany jako odrębny plik w systemie operacyjnym
	- Antymalizacja zapobiegającą wielokrotnemu zapiesniu tego camego załacj  $\hbox{--}$  Optymalizacja zapobiegająca wielokrotnemu zapisaniu tego samego załącznika

### Lotus Domino 8.5 – DAOS

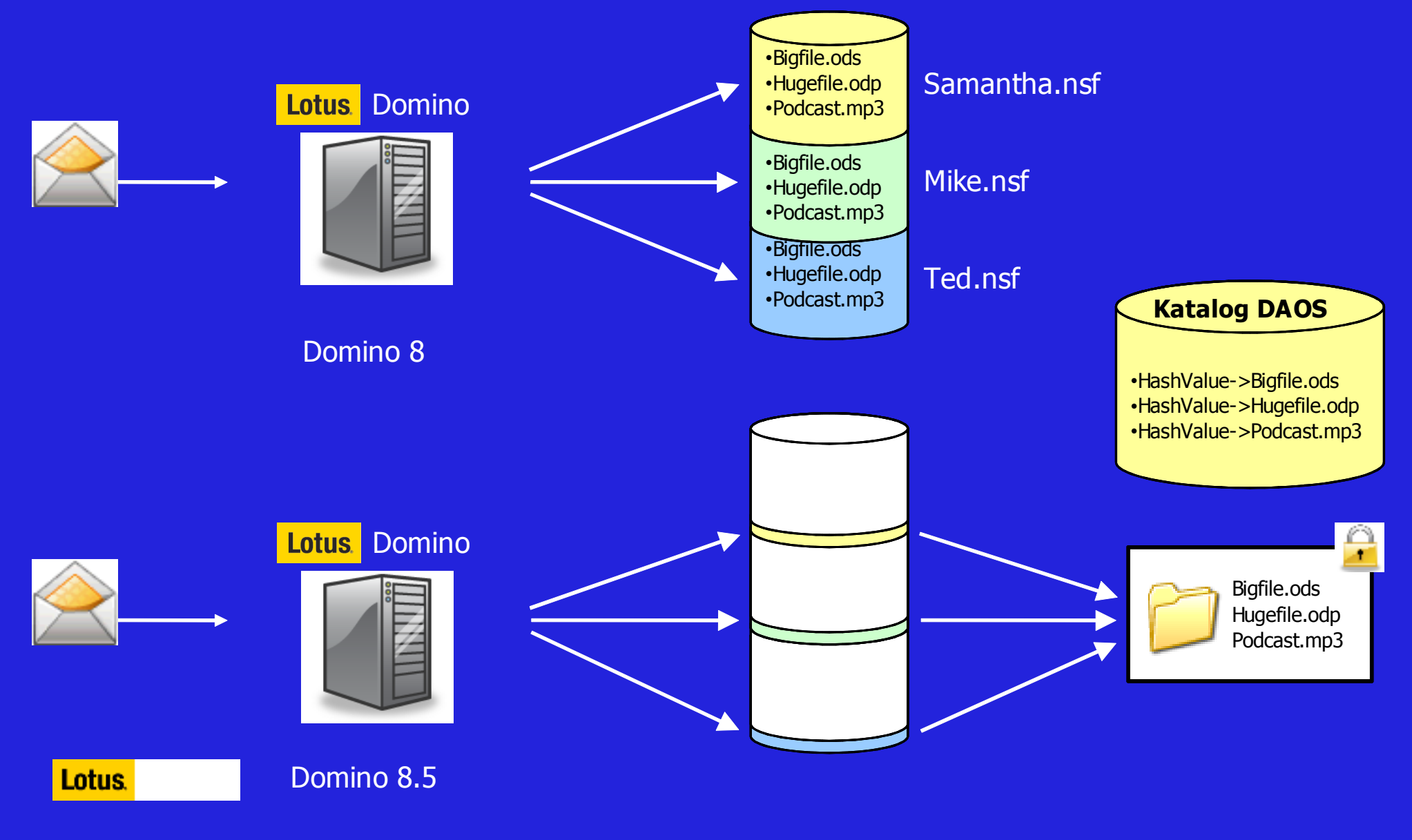

## Lotus Domino 8.5 – DAOS

- **Zmniejszenie wielkości plików .nsf oraz użycia pamięci dyskowych**
- **Umożliwia używanie tańszych pamięi dyskowych** 
	- Niższy poziom obciążenia I/O katalogu DAOS
- Szybsze i tańsze przyrostowe kopie bezpieczeństwa
- $\blacksquare$ O wiele szybsze kompaktowanie baz danych

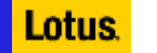

#### Lotus Domino 8.5 – DAOS studium przypadku nr 1"mały" serwer działu badawczego IBM

 $\blacksquare$ Oszczędność pamięci dyskowej ponad 40%

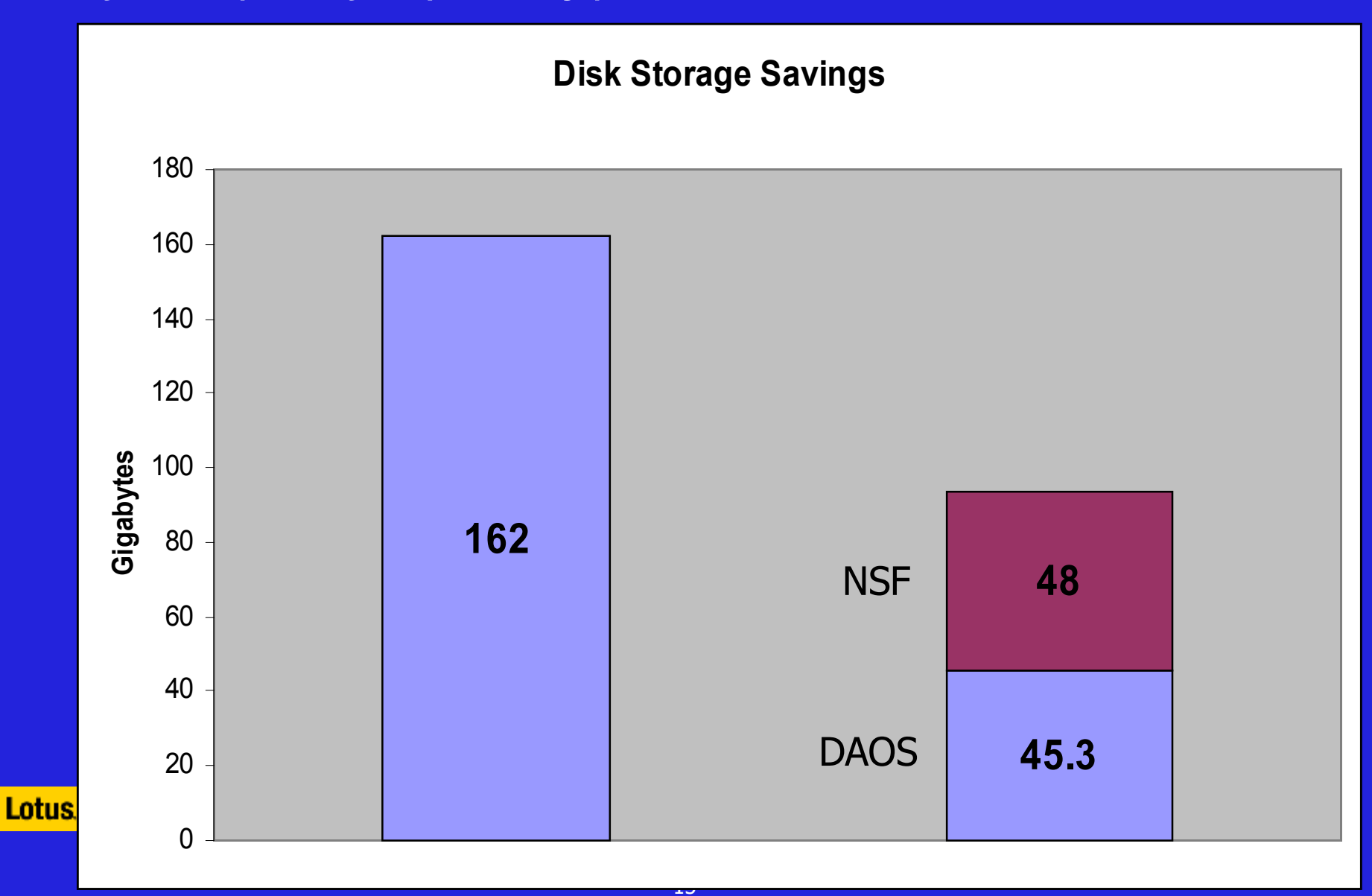

#### Lotus Domino 8.5 – DAOS studium przypadku nr 2Serwer jednego z klientów IBM

**Zmniejszenie obciążenia pamięci dyskowej o ponad 50 %** 

#### **Disk Storage Savings**

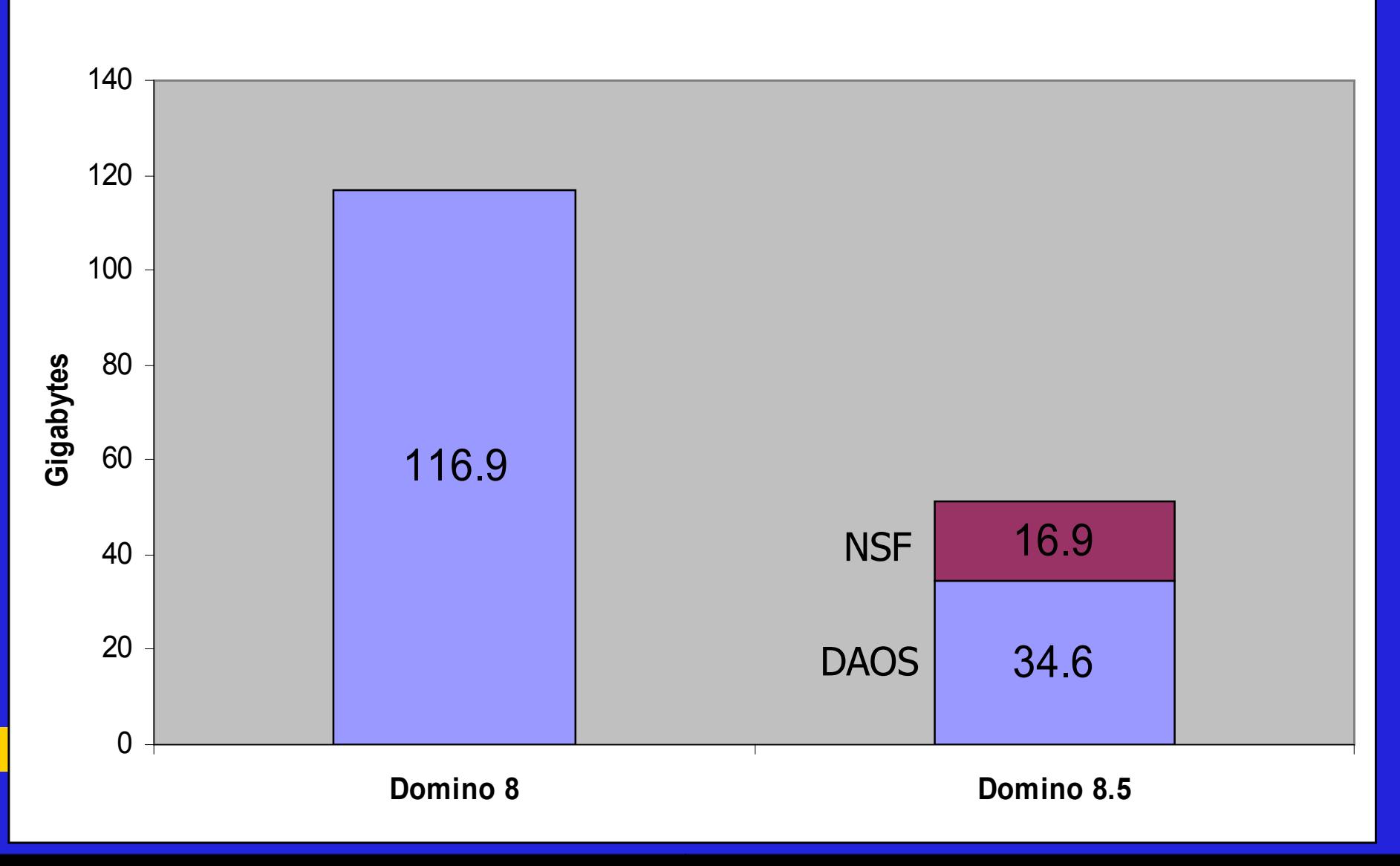

# **Tradycyjny routing**

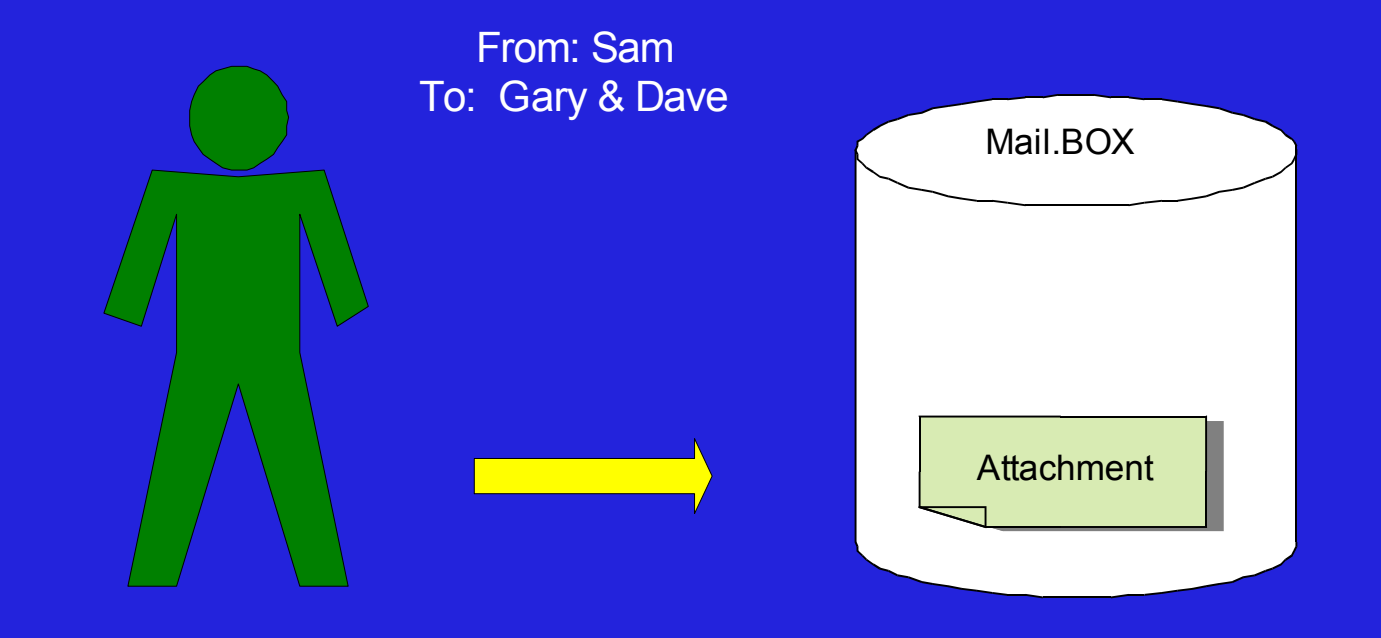

# **Tradycyjny routing**

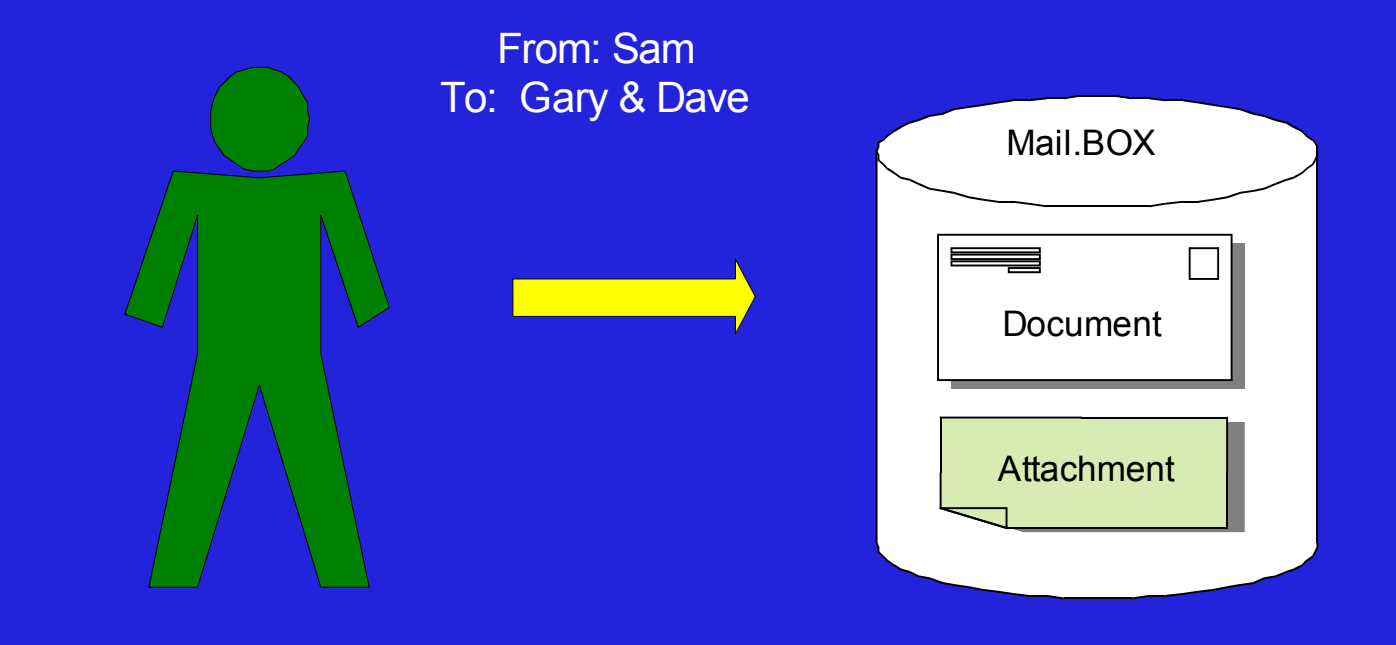

# Tradycyjny routing

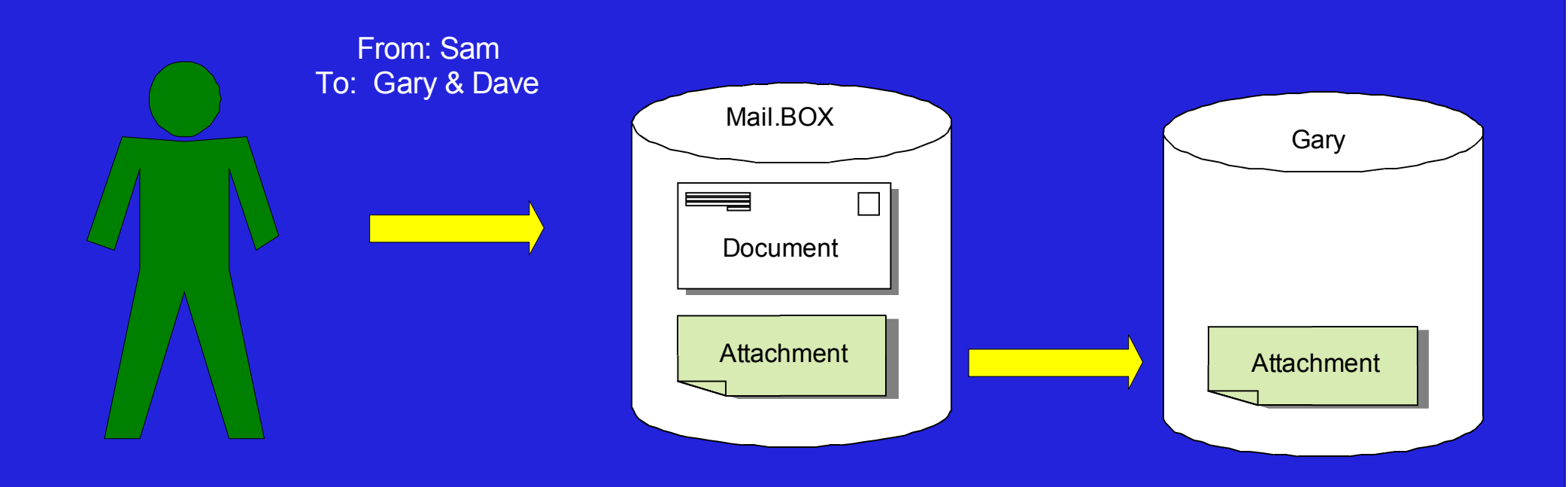

# **Tradycyjny routing**

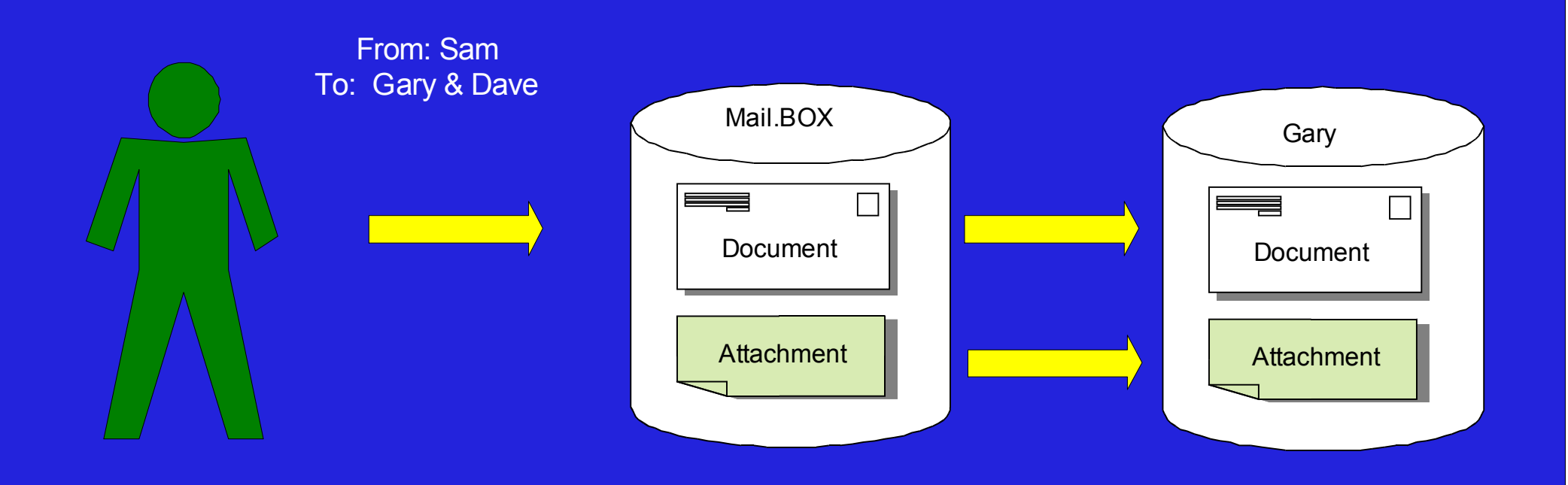

# Tradycyjny routing

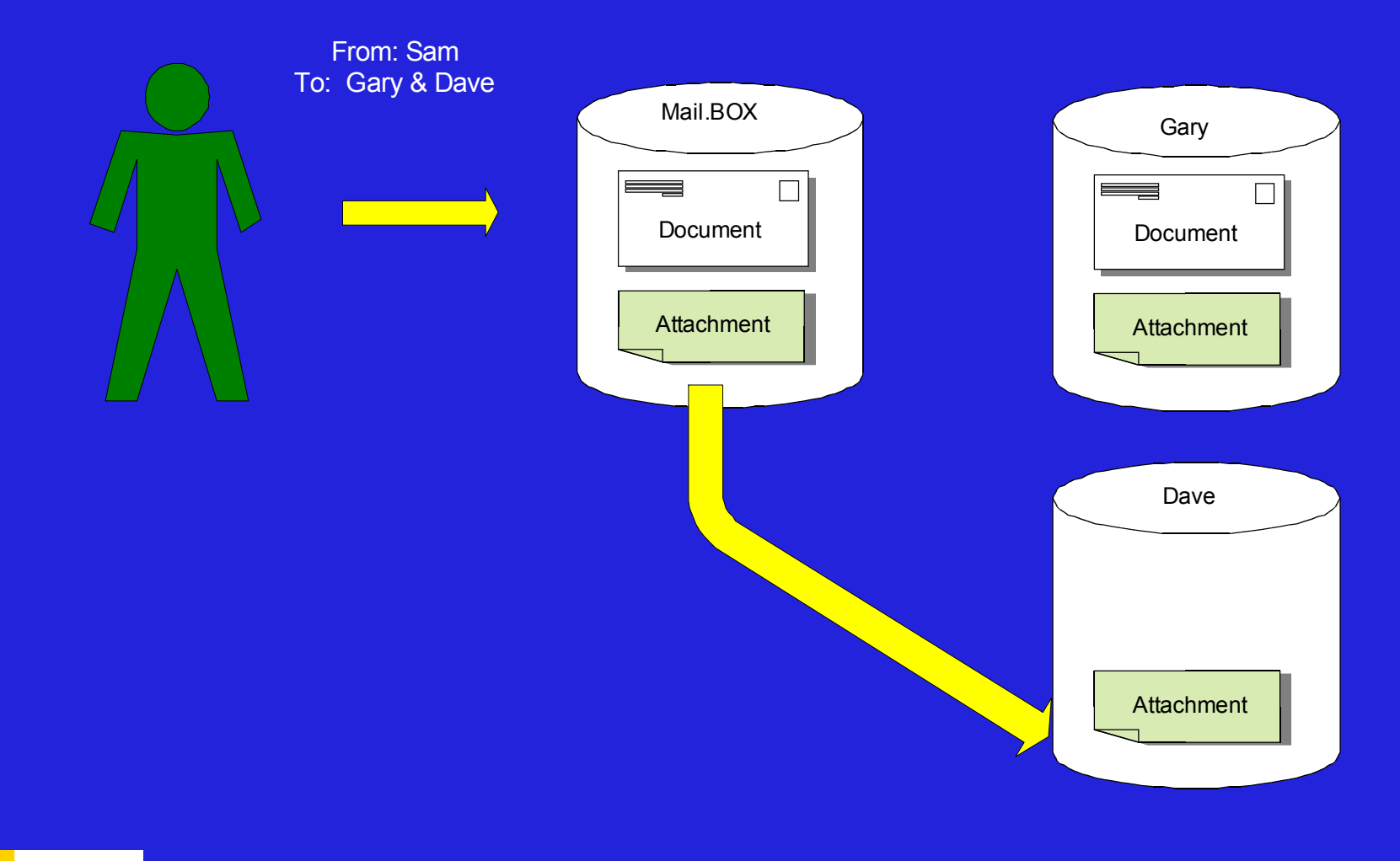

# Tradycyjny routing

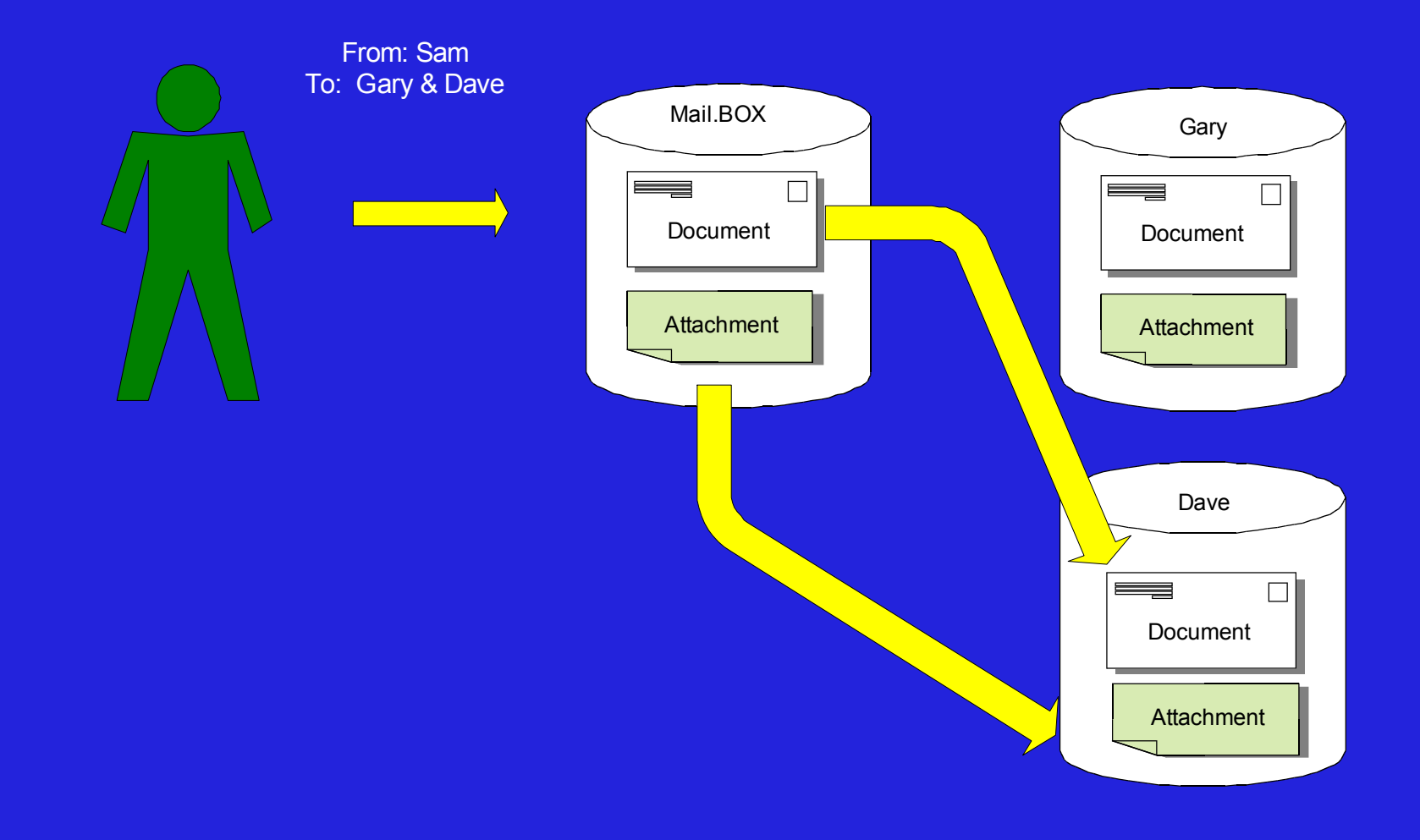

# Optymalizacja routingu przy uzyciu DAOS

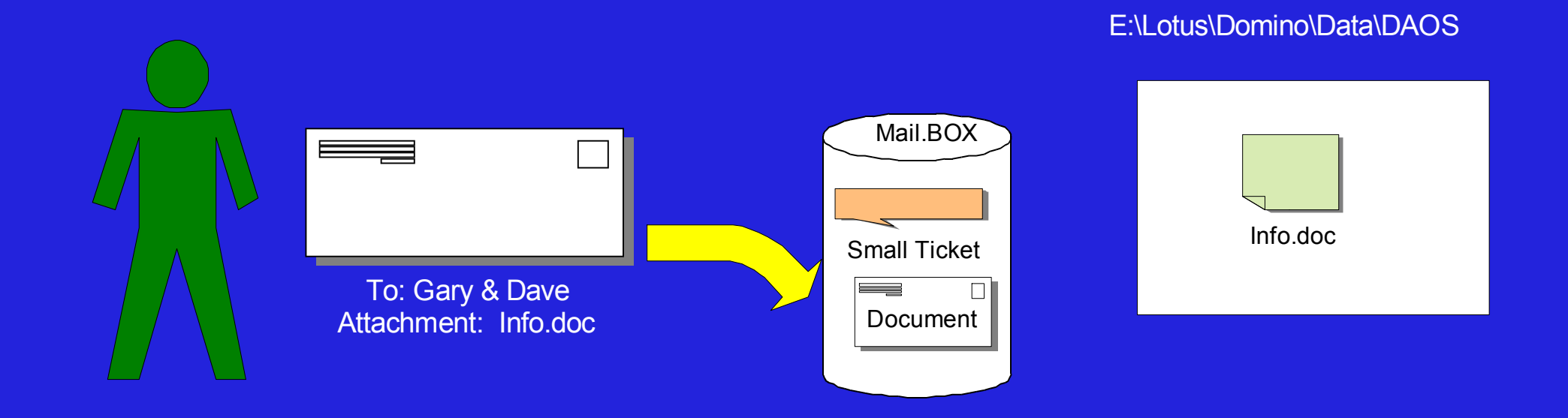

# Optymalizacja routingu przy uzyciu DAOS

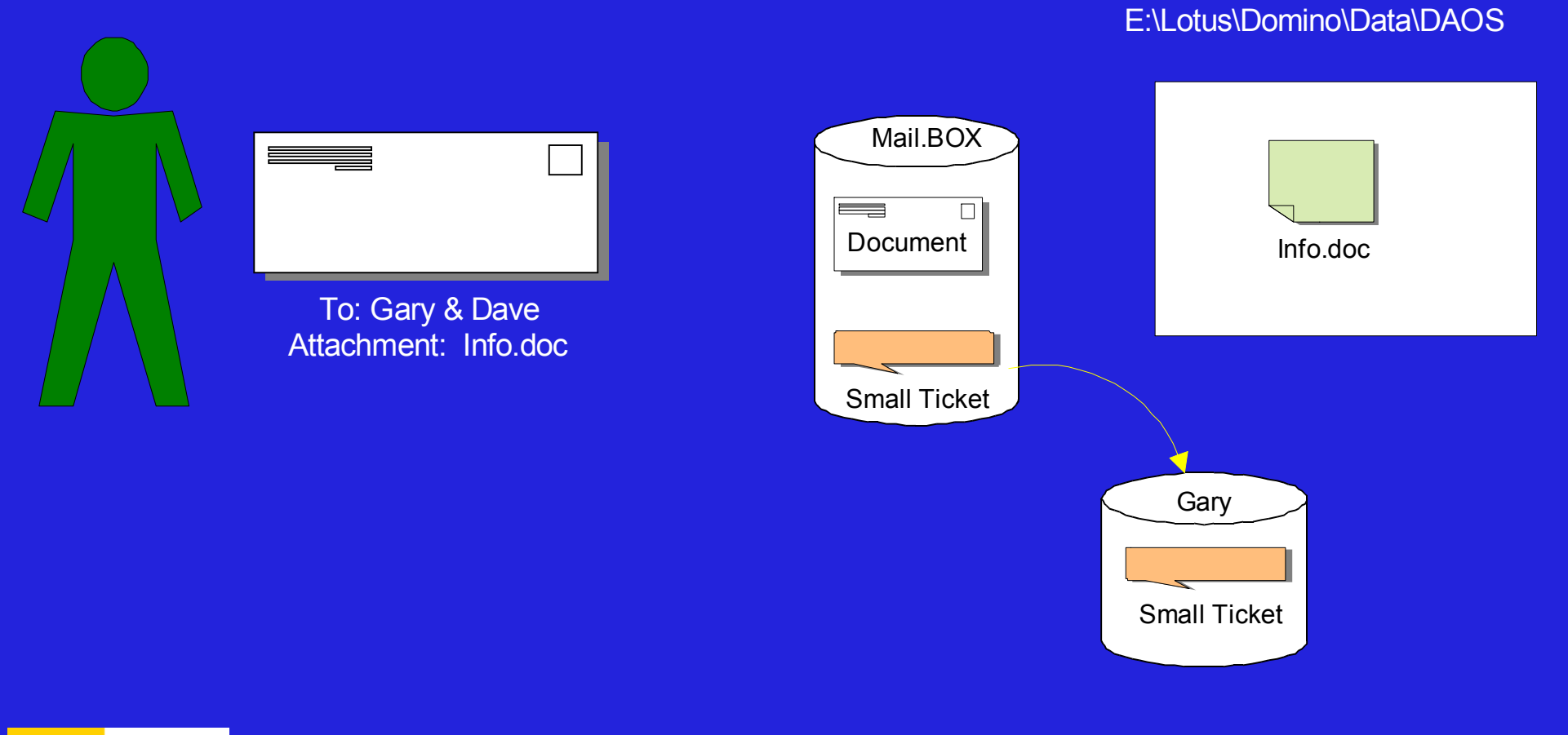

# Optymalizacja routingu przy uzyciu DAOS

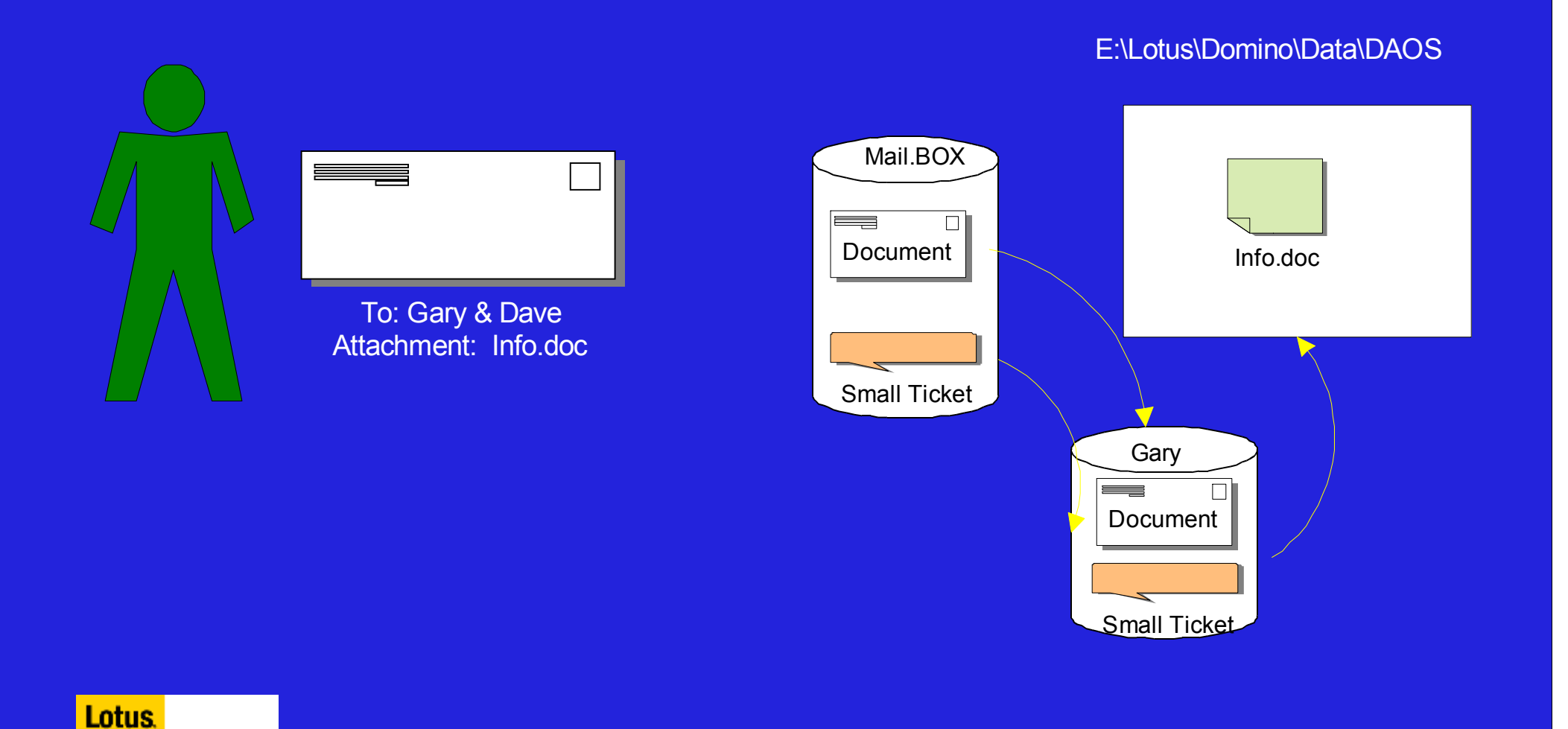

#### 25

# Optymalizacja routingu przy uzyciu DAOS

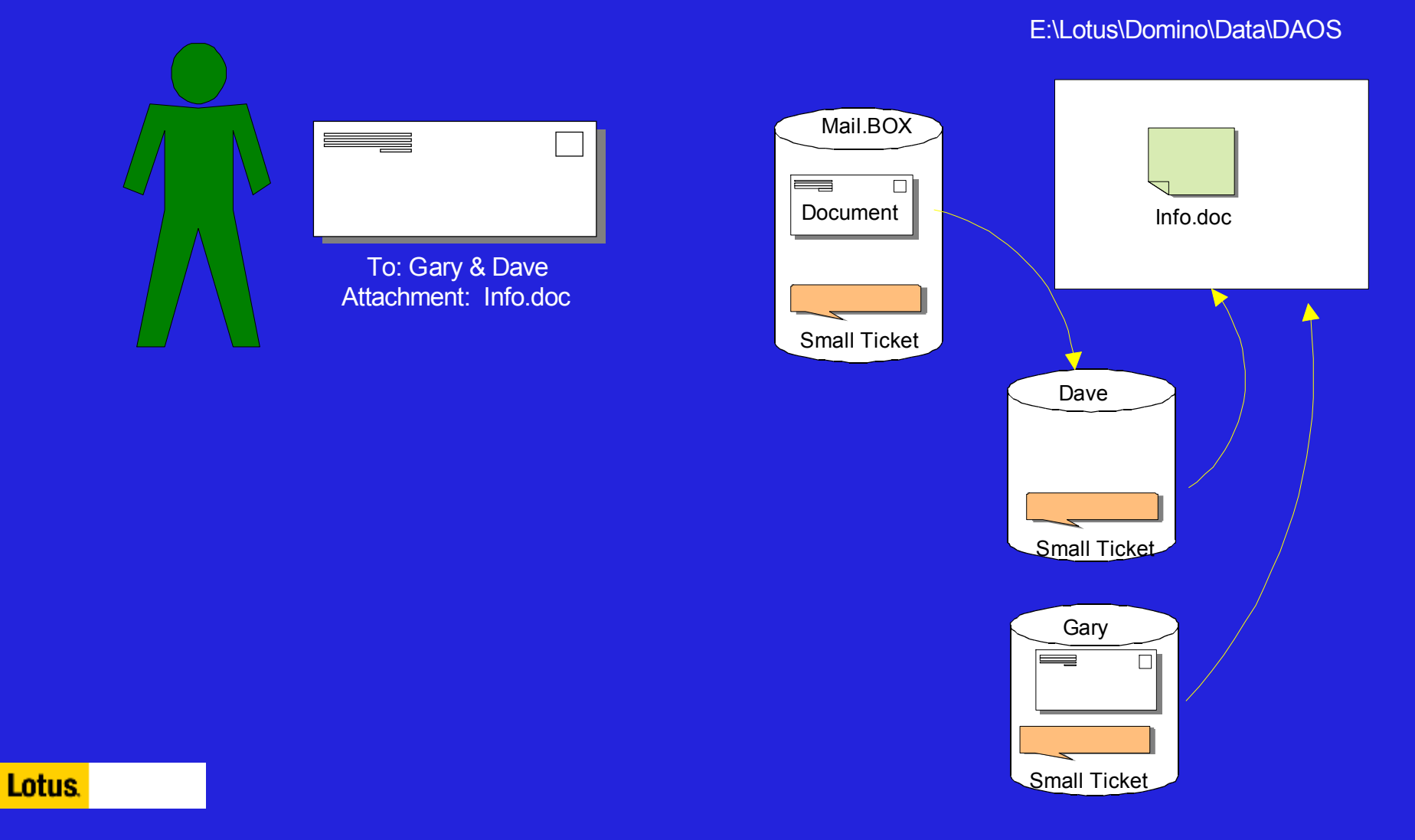

26

# Optymalizacja obiegu poczty - DAOS

- DAOS jest opcjonalny
	- –Serwis DAOS jest przypisany do serwera Domino
	- –Wymaga logów transakcyjnych
	- –Wymaga wersji Domino 8.5
- **Prosty w konfiguracji** 
	- –Ustawienia we preferencjach bazy
	- –Compact *database.nsf* –c –daos on
	- –Compact *database.nsf* –c –daos off

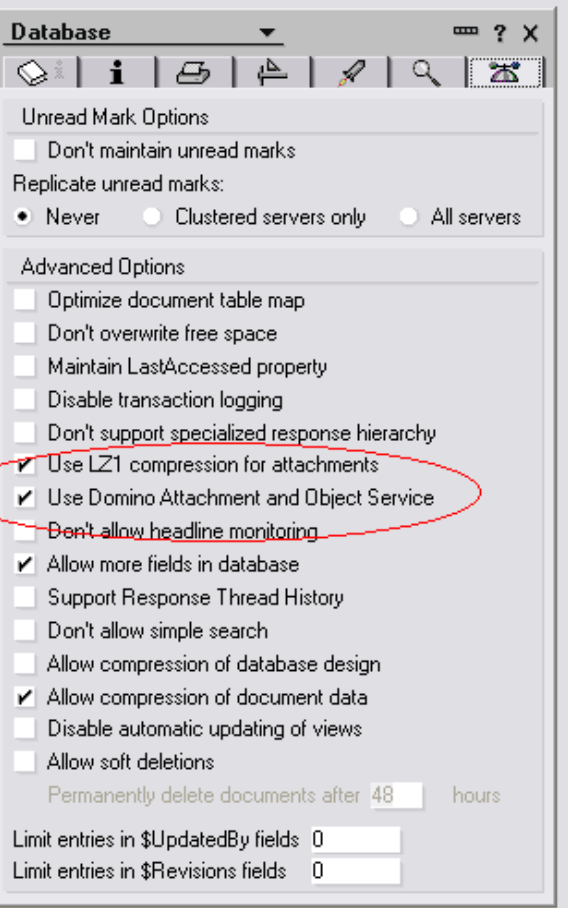

#### Lotus Domino 8.5 – zmniejszenie ruchu I/O – Update task

#### Update Task aktualizuje widoki

- Niekorzystny współczynnik kosztowy skrzynek
- Możliwość wyłączenia ustawienia w bazie
- Dziedziczenie z szablonu
- Kontynuacja korzystania z Updall do aktualizacji widoków i folderów

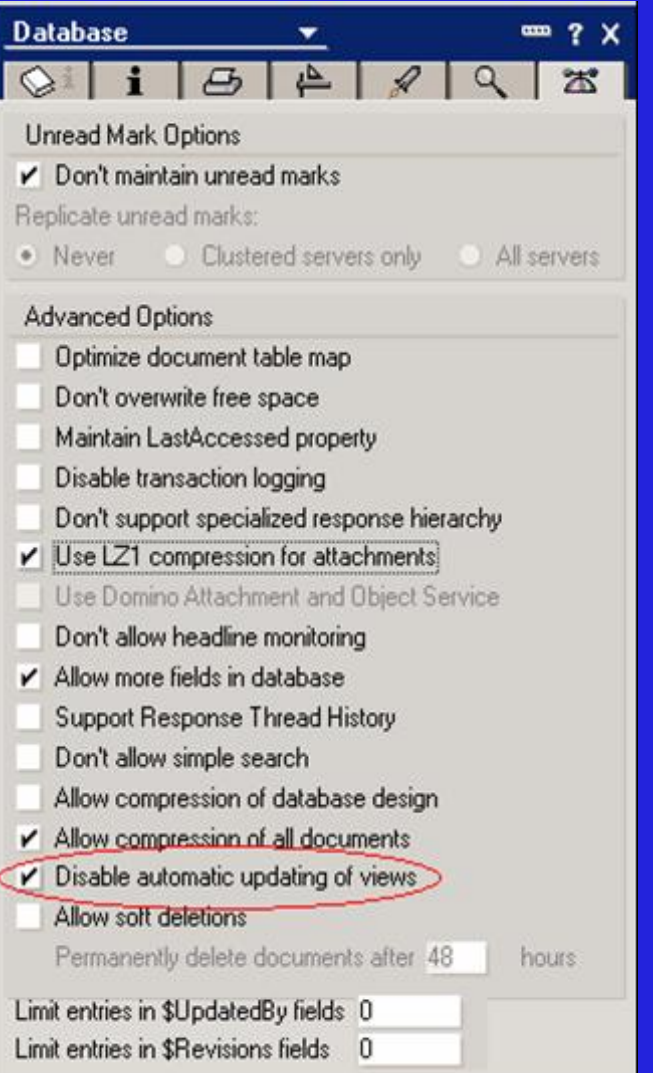

# Lotus Domino 8.5 – Domino Configuration Tuner (DCT)

- $\blacksquare$  Domino Configuration Tuner (DCT)
	- Wykrywa i zapobiega potencjalnym problemom z wydajnością i bezpieczeństwem
	- Idantvfikuja pro – Identyfikuje problemy
	- Sugeruje potencjalne rozwiązanie
	- Zmniejsza koszt wsparcia
	- Rozszerza autonomiczne narzędzia zapoczątkowane w wersjach 6,7 oraz 8

# Lotus Domino 8.5 – Domino Configuration Tuner

- $\blacksquare$  Nie wymaga zmian na serwerze
	- Aplikacja Domino dostępna poprzez klienta
	- Dane wypakowywane z serwerów zdalnie
- Łatwy w użyciu i obsłudze
- $\blacksquare$ Nowe wersje niezależnie od wersji Domino
- $\blacksquare$ Zarządzanie serwerami od 7 w górę
- $\blacksquare$  Podnoszenie wersji ręczne lub planowe

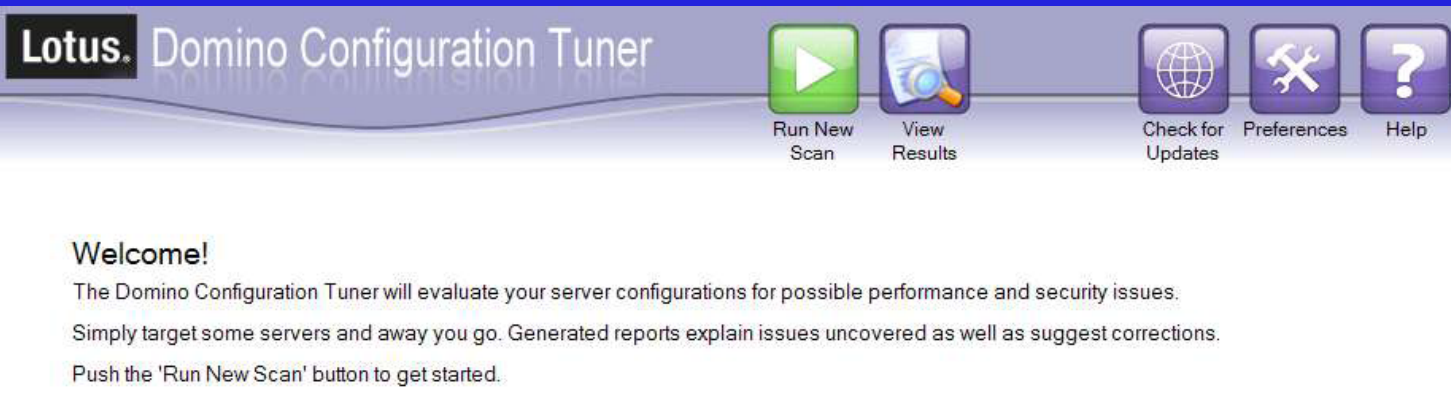

#### Requirements

The Domino Configuration Tuner can be run from a Notes 8.0 client or higher. Older version of Notes will not be able to execute scans.

For any Domino server being targeted, the Notes ID being used must have read access to the Domino Directory as well as 'View only administrators' access as defined in server documents

### Lotus Domino 8.5 – nowe narzędzia do budowy aplikacji

- Nowoczesne aplikacje przeglądarkowe
	- Budowanie atrakcyjnych, nowoczesnch aplikacji WWW w oparciu o technologię WEB 2.0
	- Rozbudowa istniejących aplikacji
- $\blacksquare$  Nowowczesne środowisko projektowe – Domino Designer
	- Rozszerzenie technologii Eclipse z klienta Lotus Notes
	- Zachęcenie nowych projektantów do korzystania z narzędzia

### Lotus Domino 8.5 – Domino Designer

#### Platforma Eclipse

- Poprawa zarządzania aplikacją w fazie projektu
- Poprawa narzędzi do debugowania
- Korzyści płynące ze środowiska Eclipse
- Edycja zasobów aplikacji w Designerze
	- Edytory CSS, HTML, XML, JavaScript
	- W kolejnej wersji edytory do Lotuscriptu oraz JAVY
- Poprawa projektowania aplikacji przeglądarkowych
	- Element XPage do budowania nowoczesnych stron WWW

# Lotus Domino 8.5 – Domino Designer

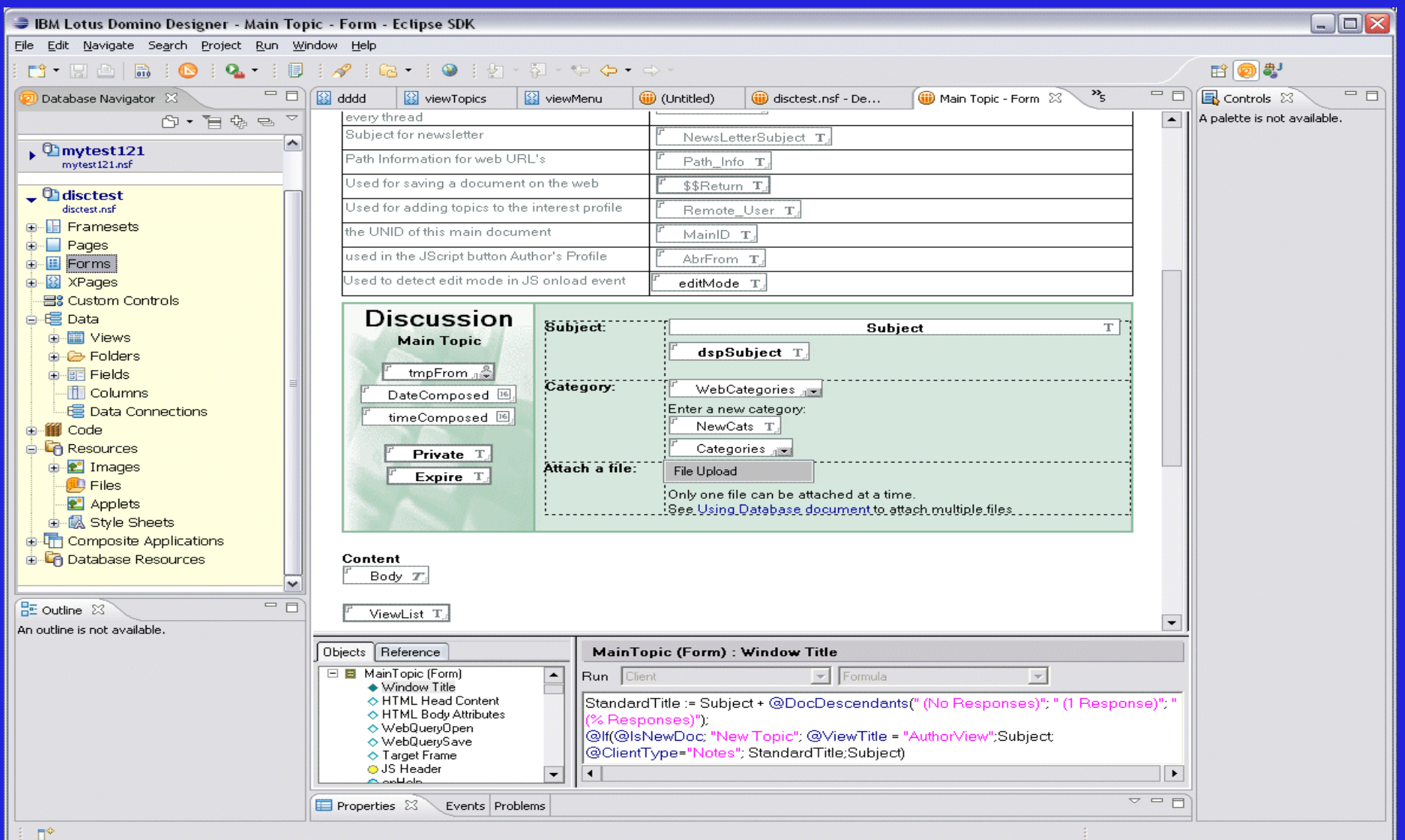

### Lotus Domino 8.5 – XPages

- Nowy element zintegrowany z NSF/NTF
- Definiuje stronę, która jest generowana przez przeglądarkę
- $\blacksquare$ Szybki dostęp do danych z kontenerów NSF
- $\blacksquare$ Budowanie atrakcyjnych, dynamicznych, oraz wydajnych stron WWW
- $\blacksquare$  Oddzielenie UI od danych
	- Drzairzyctość w trakcja proja Przejrzystość w trakcie projektowania aplikacji
	- Niezależność warstwy prezentacji
- Wiele źródeł danych na jednej stronie WWW
- Ulepszona obsługa elementów rich-text

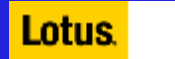

## Lotus Domino 8.5 – edytor Domino Designer XPage

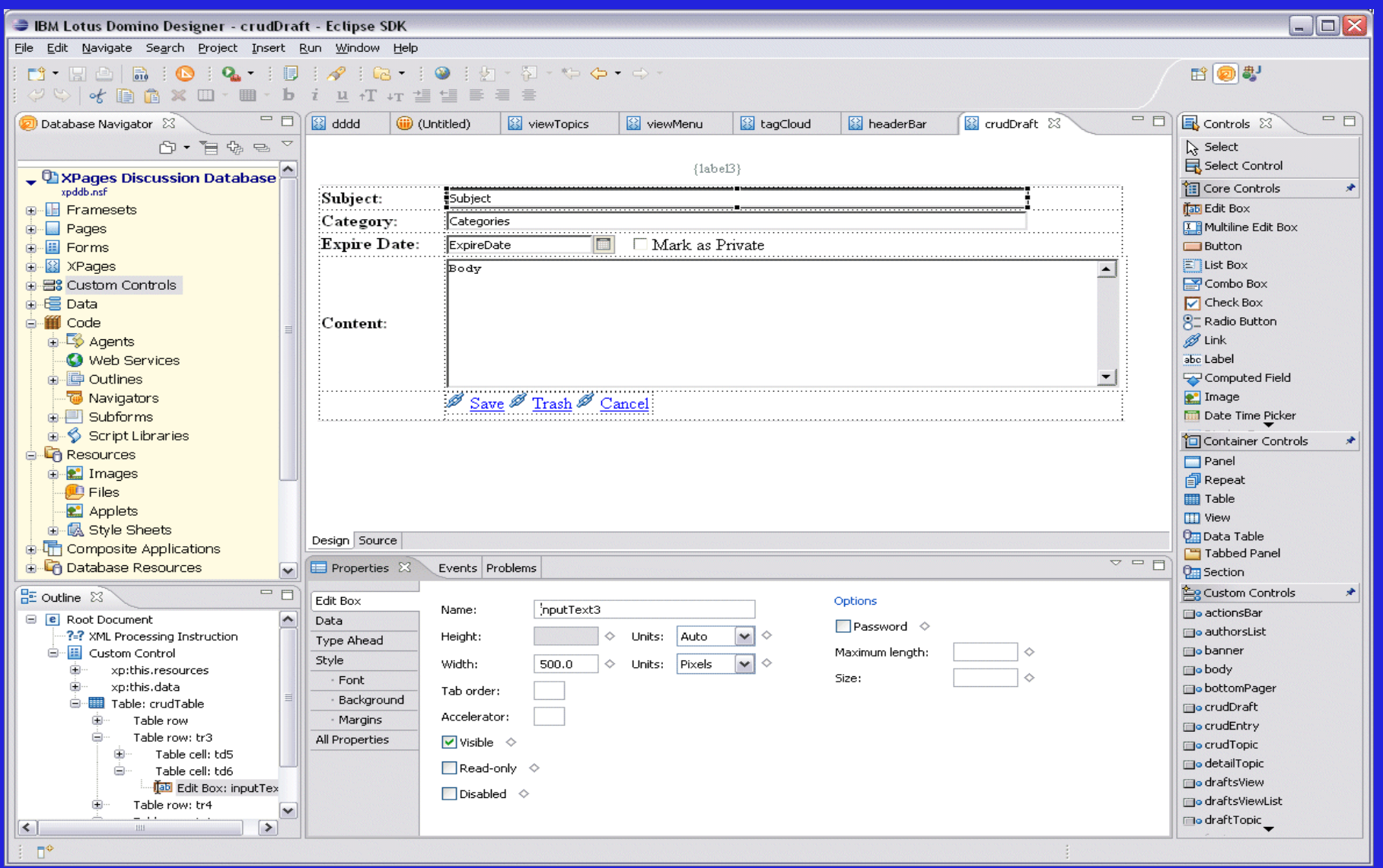

### Lotus Domino Designer 8.5 – pozostałe edytory

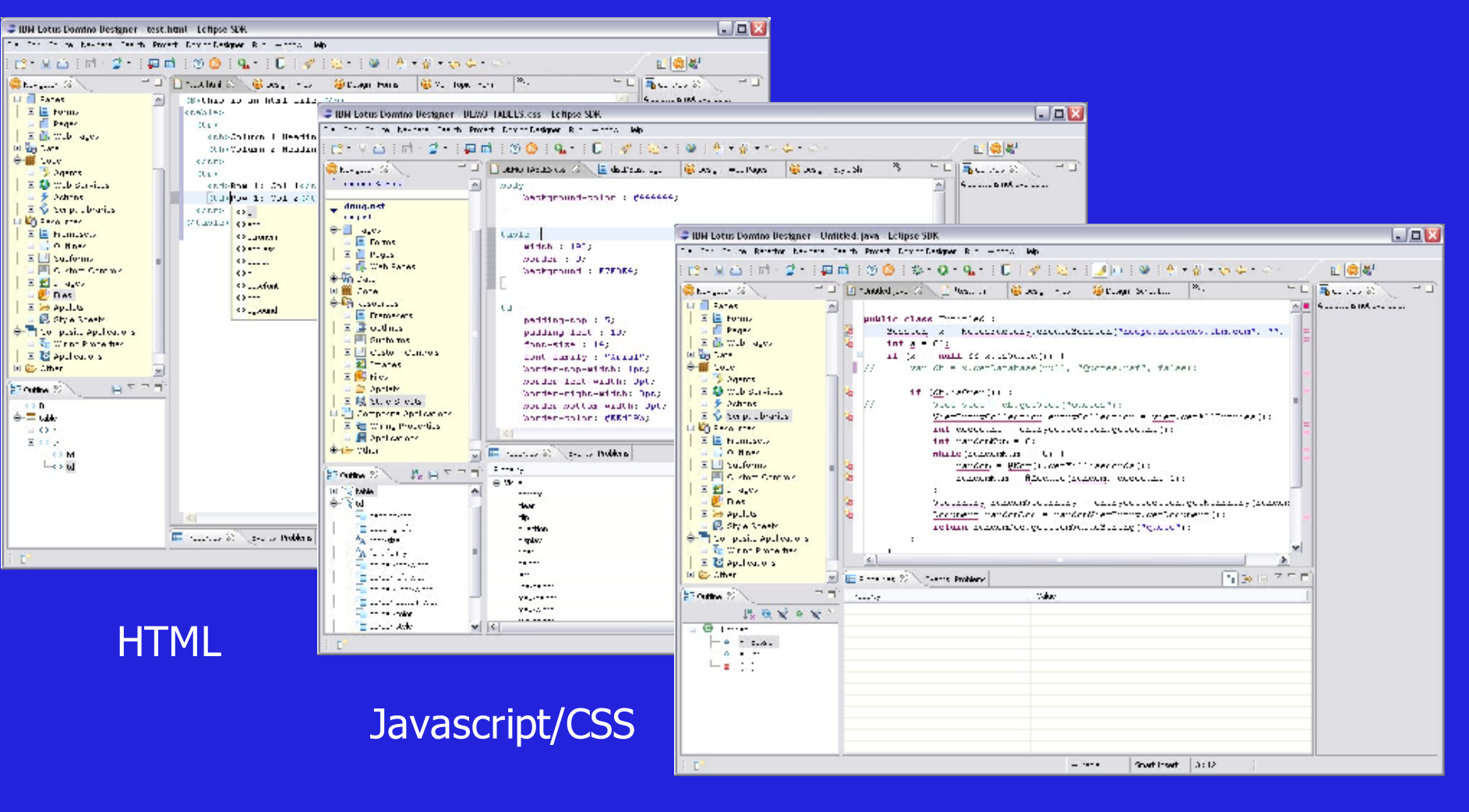

Java

# Aplikacja dyskusji 13 lat temu....

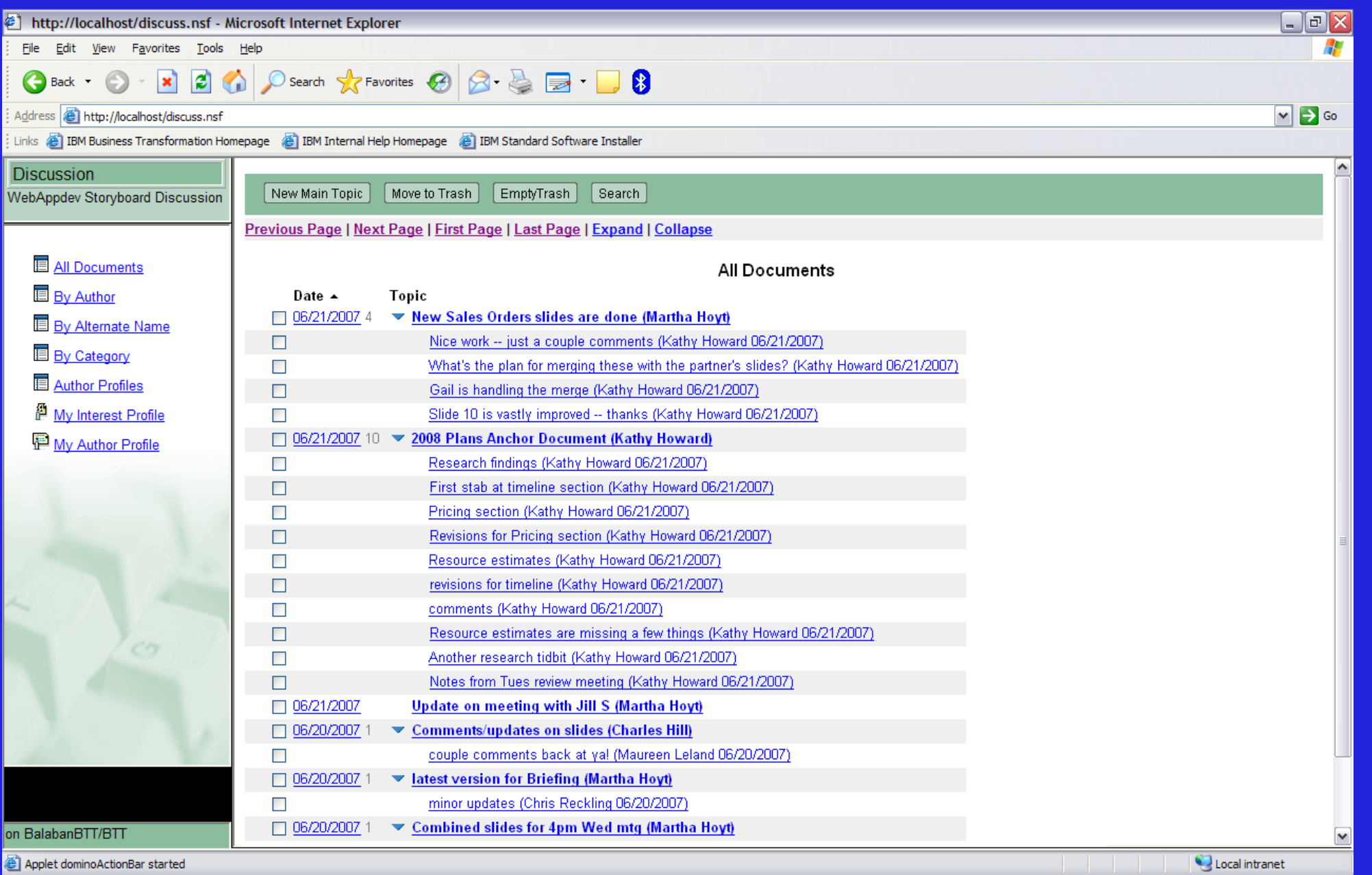

# Dzisiaj – przy użyciu WEB 2.0 i XPage

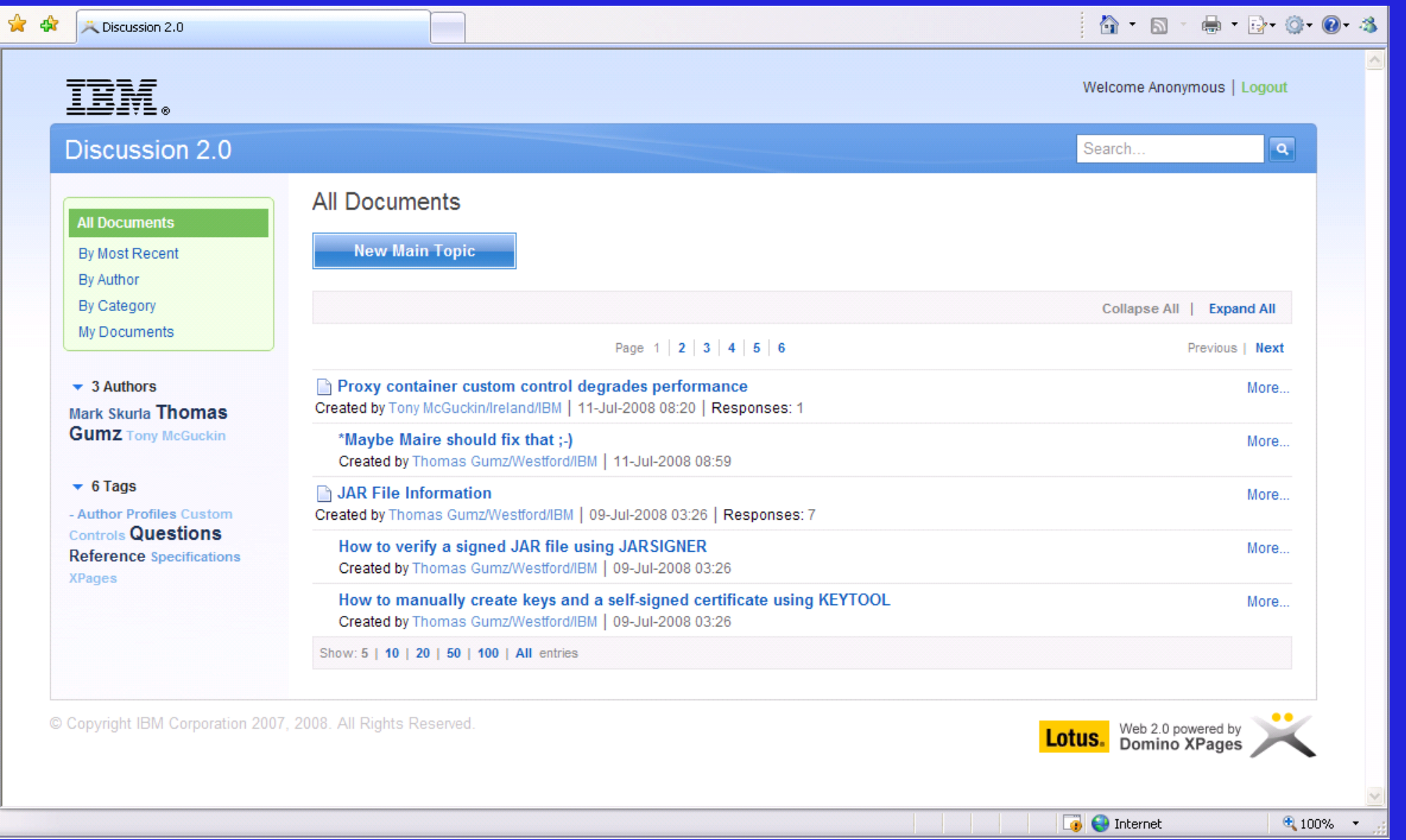

### Lotus Notes 8.5

- $\blacksquare$ **Kalendarz**
- $\blacksquare$ Kontakty
- $\blacksquare$ Poczta
- $\blacksquare$ Dziennik (Personal Journal)
- $\blacksquare$ Integracja offline z Quickr i Activities
- $\blacksquare$ Obszar roboczy
- $\mathbf{u}$ Wyszukiwanie
- $\blacksquare$ Roaming
- $\blacksquare$ Boczne menu (sidebar)
- $\blacksquare$ Rozwiązania mobilne

### Lotus Notes 8.5 - kalendarz

 $\blacksquare$ Dodawanie kalendarzy

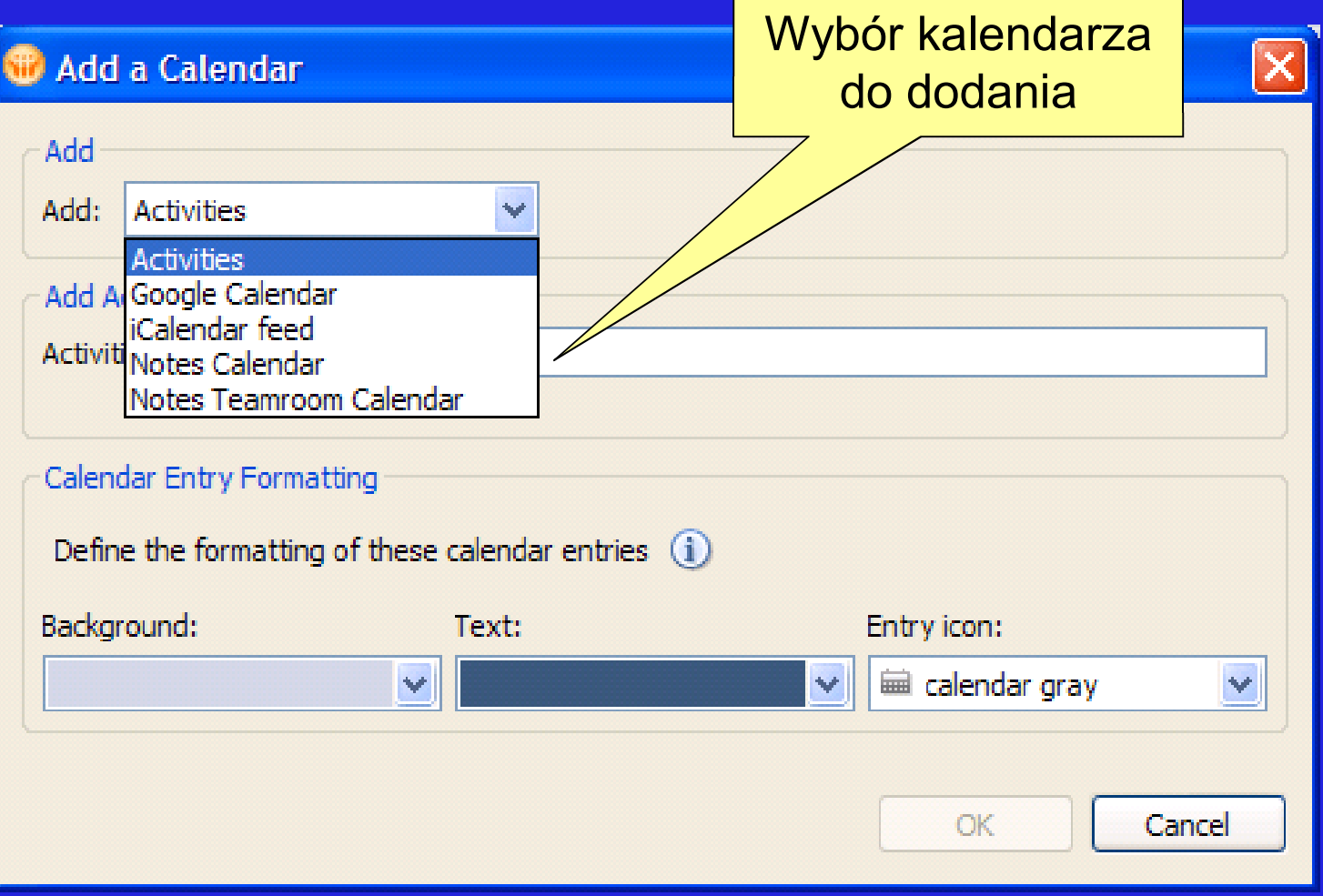

### Lotus Notes 8.5 - kalendarz

#### $\blacksquare$ Federacja kalendarzy

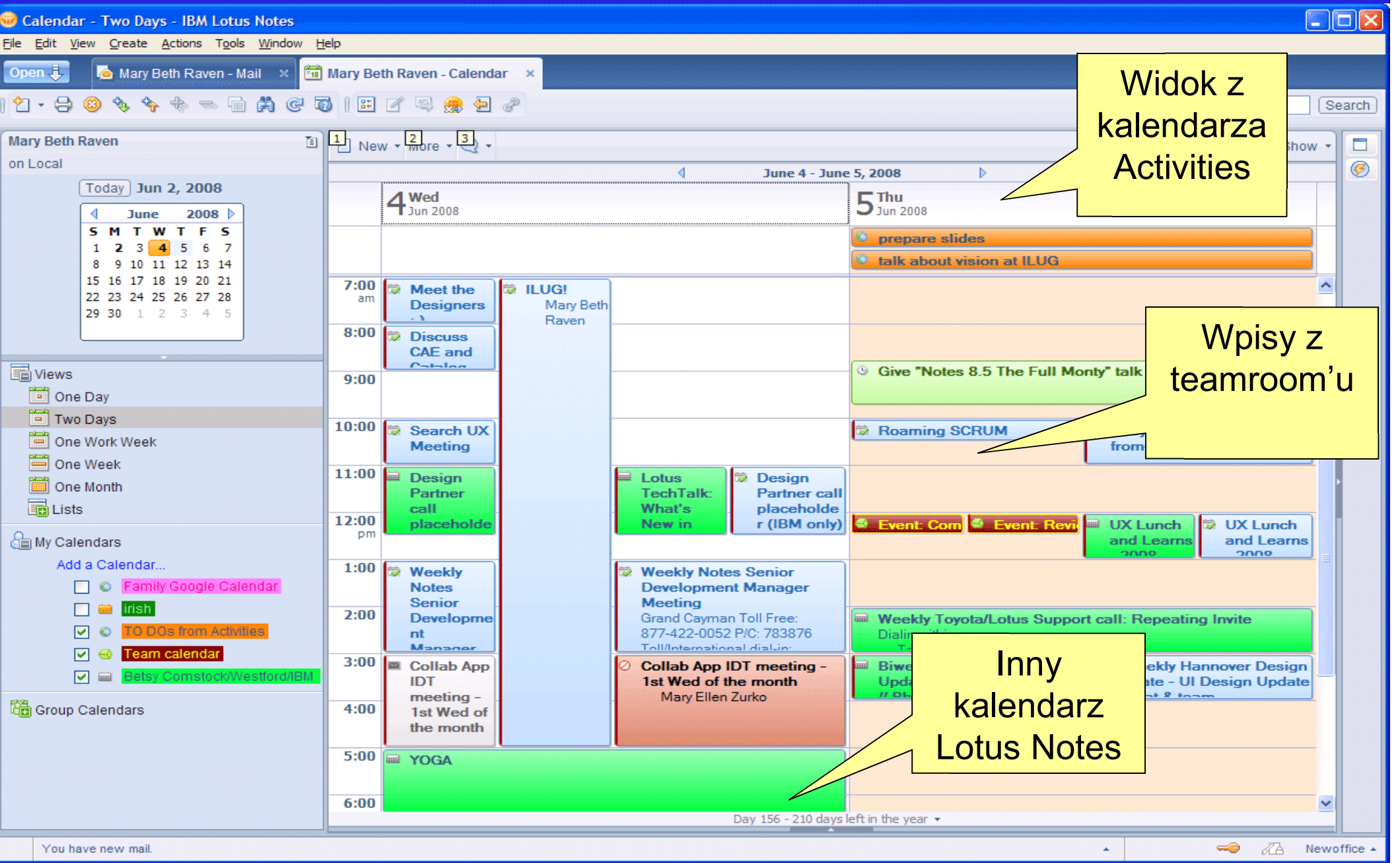

# Lotus Notes 8.5 - kalendarz

- $\blacksquare$  Dostęp off-line
	- 45 dni przed
	- 45 dni po
	- Suwak poziomy

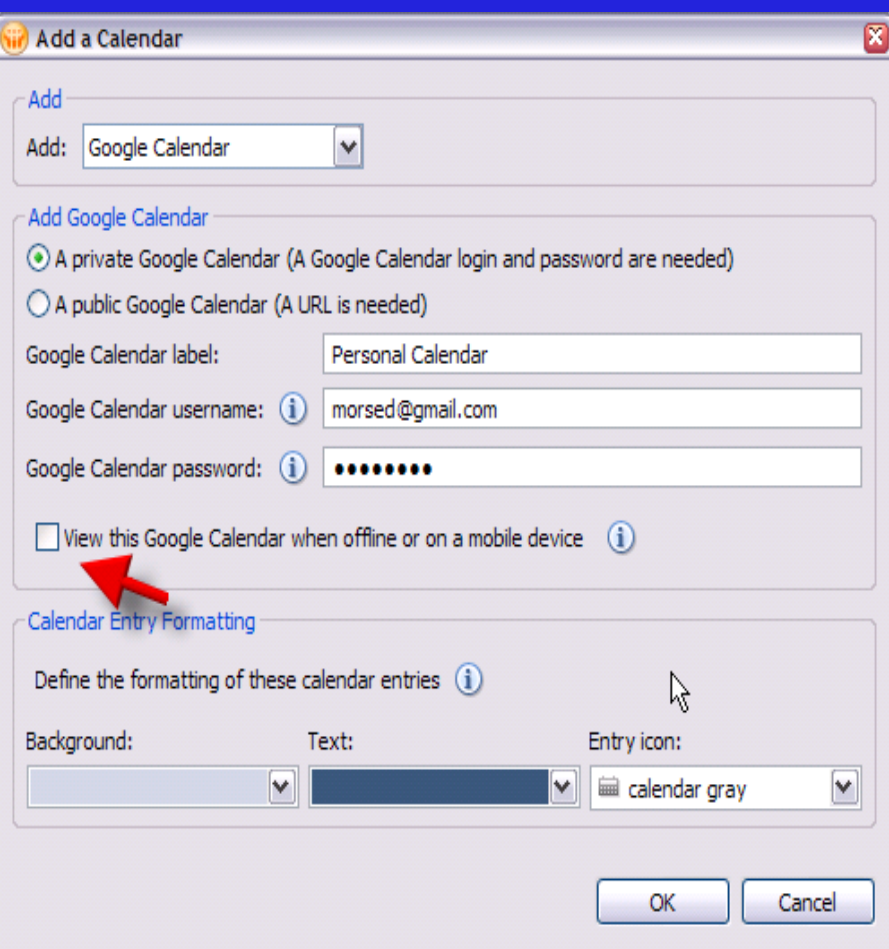

# Lotus Notes 8.5 - kontakty

#### $\blacksquare$ Importowanie i eksportowanie w formacie vCard

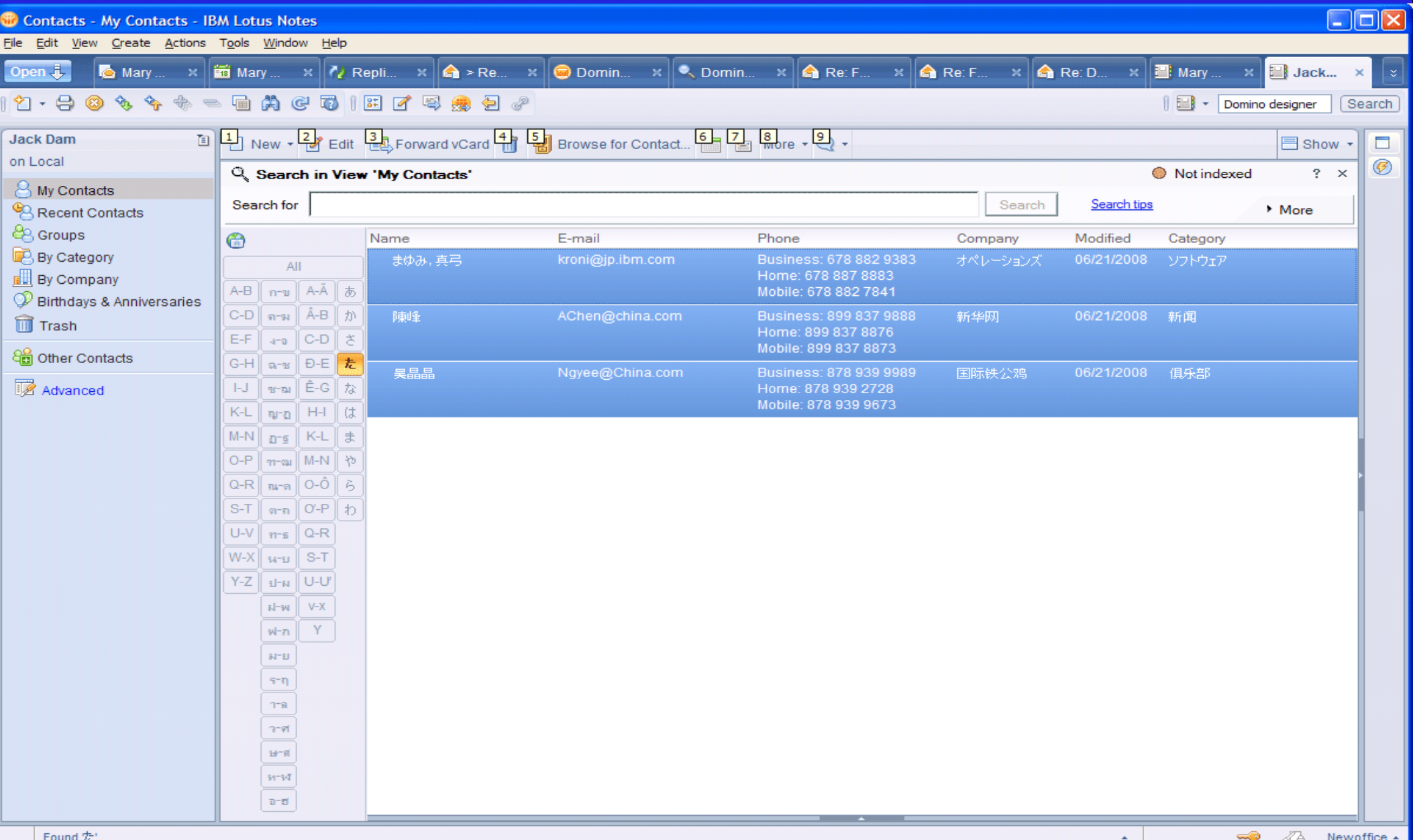

### Lotus Notes 8.5 - poczta

 $\blacksquare$ Nowe ikony informacyjne

#### **Inbox icons in Notes 8.0:**

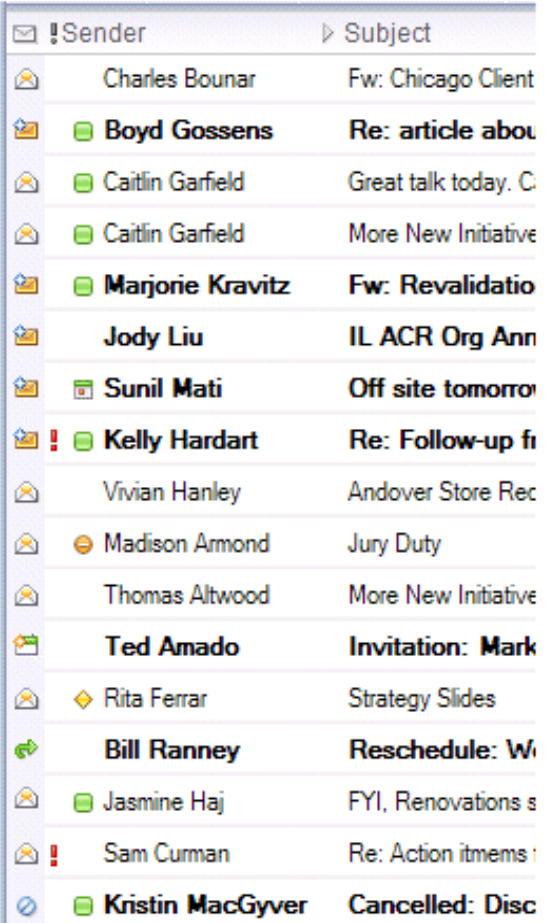

#### **Inbox icons planned for Notes 8.5: ⊠** !Sender  $\triangleright$  Subi **Charles Bounar** Fw: Chicago Client **Boyd Gossens** Re: article abou ŵ Caitlin Garfield Great talk today. C Caitlin Garfield **Fw: Revalidatio A IMANOR Kravitz IL ACR Org Ann Jody Liu** ☆ **司 Sunil Mati** Off site tomorrow ☆ ☆ ! @ Kelly Hardart Re: Follow-up fr Andover Store Rec Vivian Hanley A Madison Armond Jury Duty **Thomas Altwood** More New Initiative **Invitation: Mark** 岡 **Ted Amado** ← Rita Ferrar **Strategy Slides Bill Ranney** Reschedule: W ŵ FYI, Renovations s a Jasmine Haj Sam Curman Re: Action itmems t **Cancelled: Disc Kristin MacGyver** Ø

Brak ikony przeczytanych

#### Gwiazdka przy przeczytanych

# Uproszczone menu kontekstowe

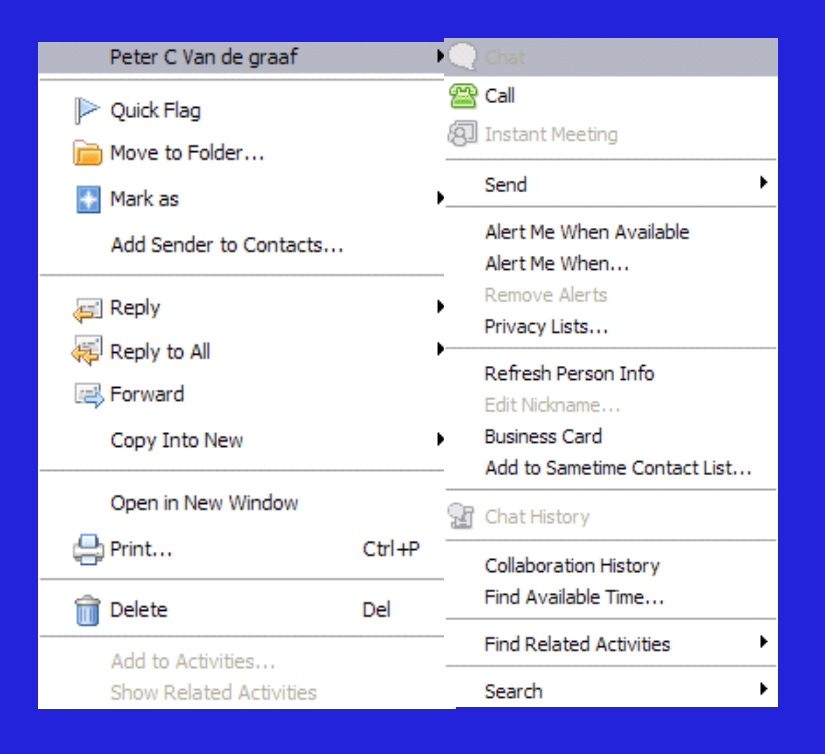

#### Kompresja obrazów w dokumentach

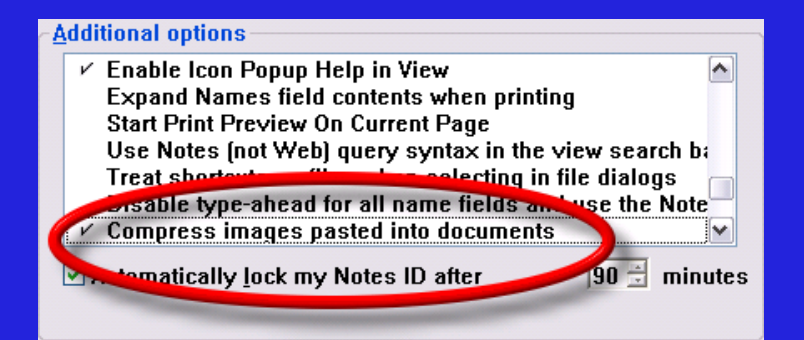

# Przeciąganie nazw użytkowników między polami

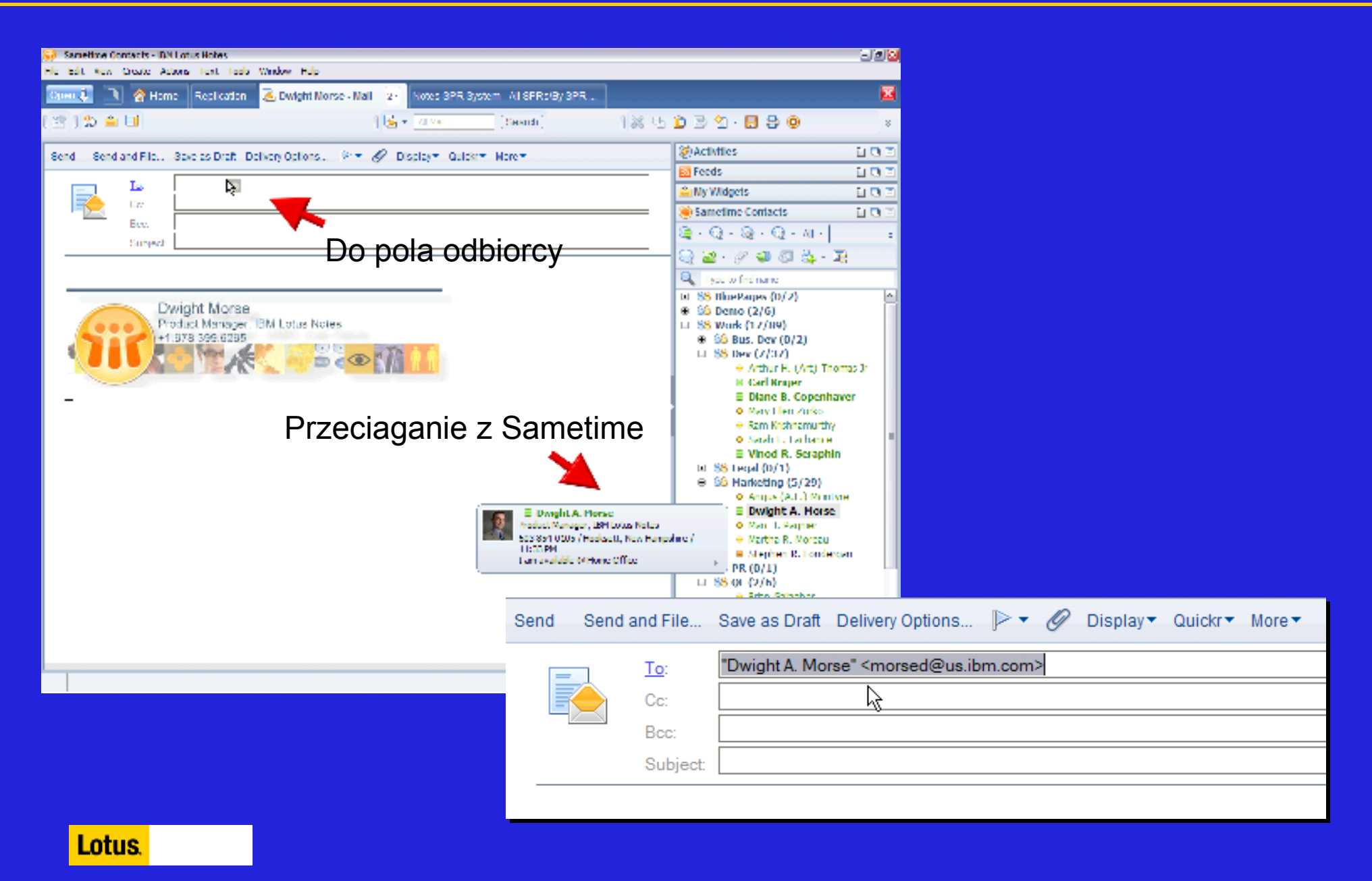

# Lotus Notes 8.5 - poczta

 $\blacksquare$ Rozbudowane menu adresowe

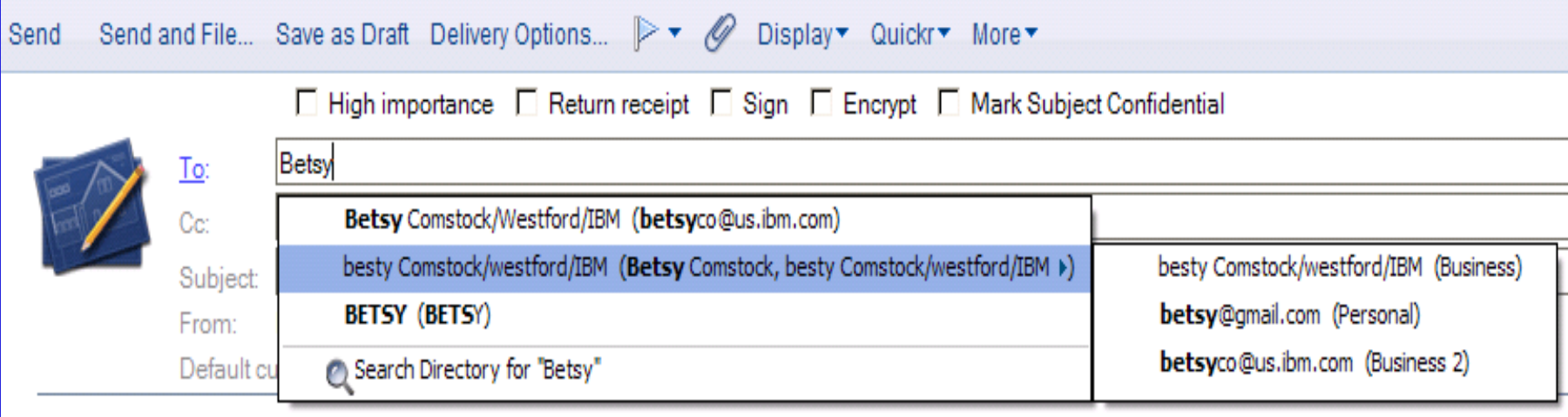

# Kolumna z lokalizacją folderu dokumentu

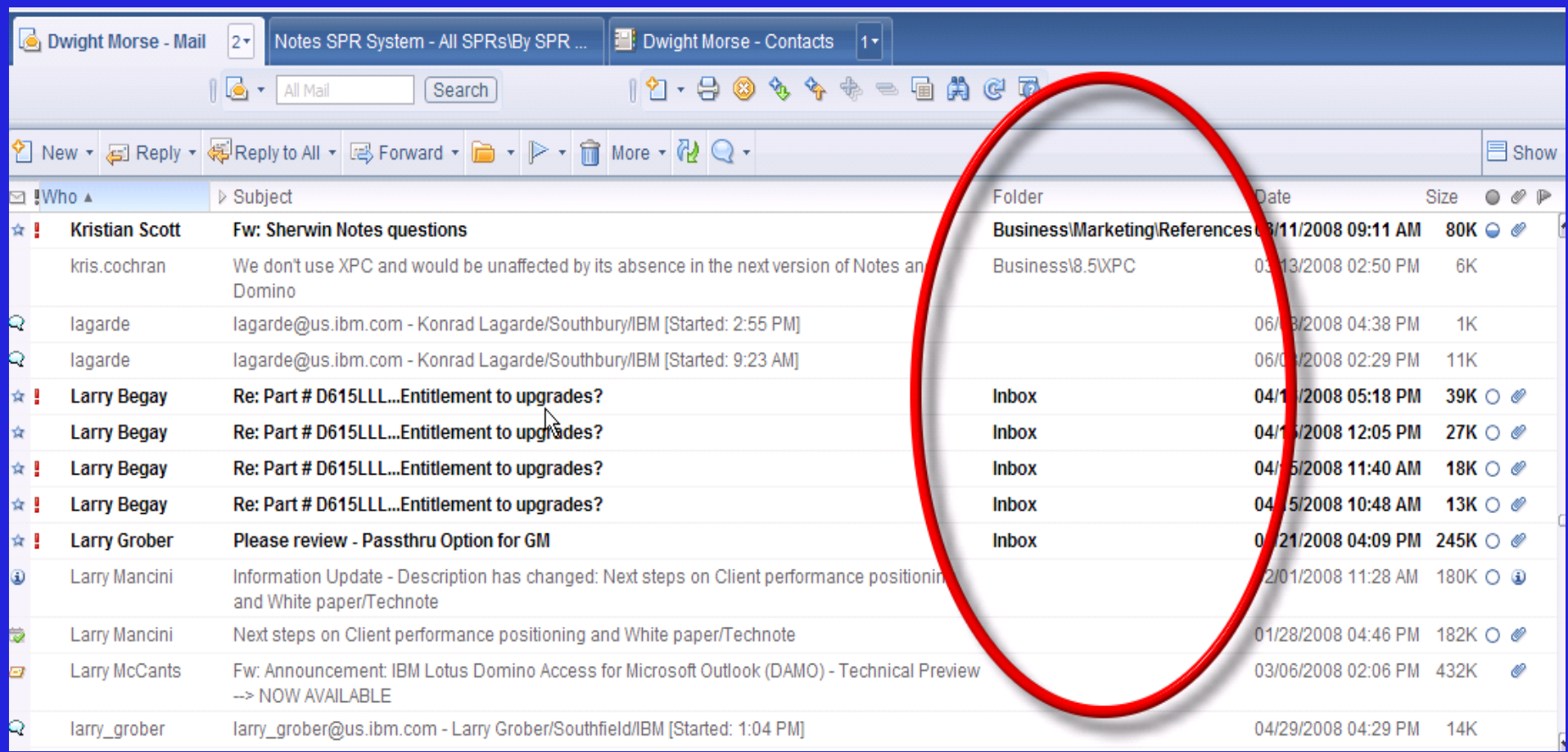

#### Lotus Notes 8.5 - dziennik

#### $\blacksquare$ Nowy szablon dziennika (personal journal)

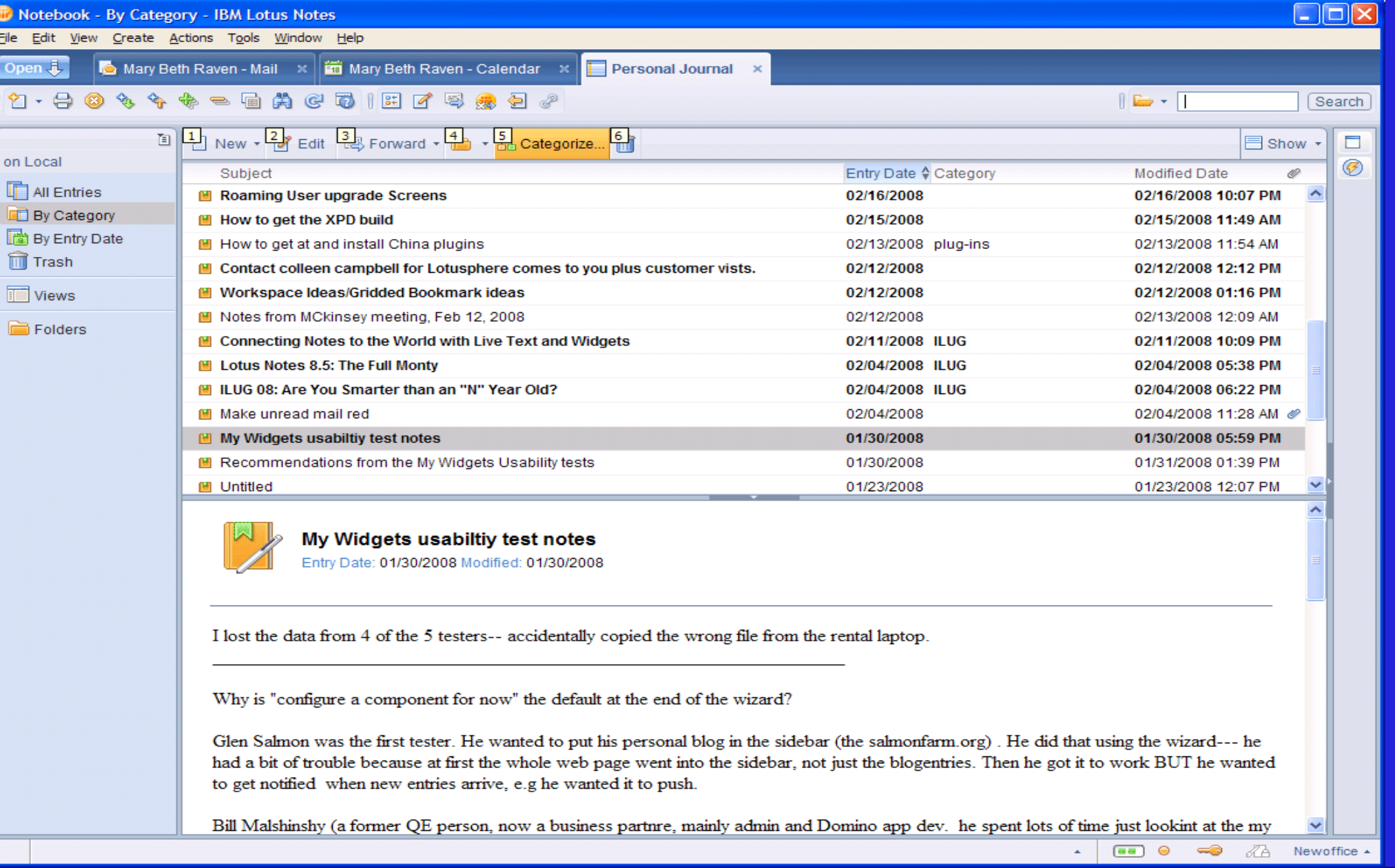

### Lotus Notes 8.5 - wyszukiwanie

- $\blacksquare$  Zintegrowane menu wyboru elementów z Lotus Connections
	- $\rightarrow$  Profile
	- **Działania**<br>Danimi
	- **→ Zakładki**
- $\blacksquare$ Google Desktop

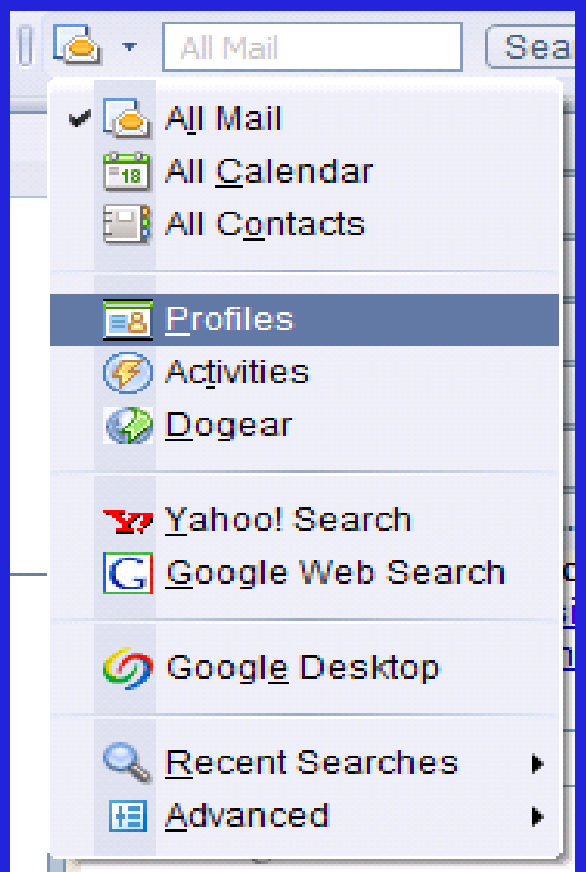

### Lotus Notes 8.5 – roaming

- $\blacksquare$  Uproszczenie włączania i konfiguracji roamingu
	- **Polityki administracyjne**
	- Integracja ze skarbcem ID
- $\blacksquare$  Włączanie roamingu dla Notes Standard
	- Roaming danych i ustawień z aplikacji Eclipse
	- ▶ Ustawienia wszystkich właściwości użytkownika
	- $\triangleright$  Subskrypcje i widżety
- $\blacksquare$ Możliwość użycia serwera plików do danych
	- Nie wymaga lokalnego serwera Domino

#### Lotus Notes 8.5 – boczne menu

 $\blacksquare$ Minimalizowanie do ikony

#### $\blacksquare$ Poprawiony interfejs

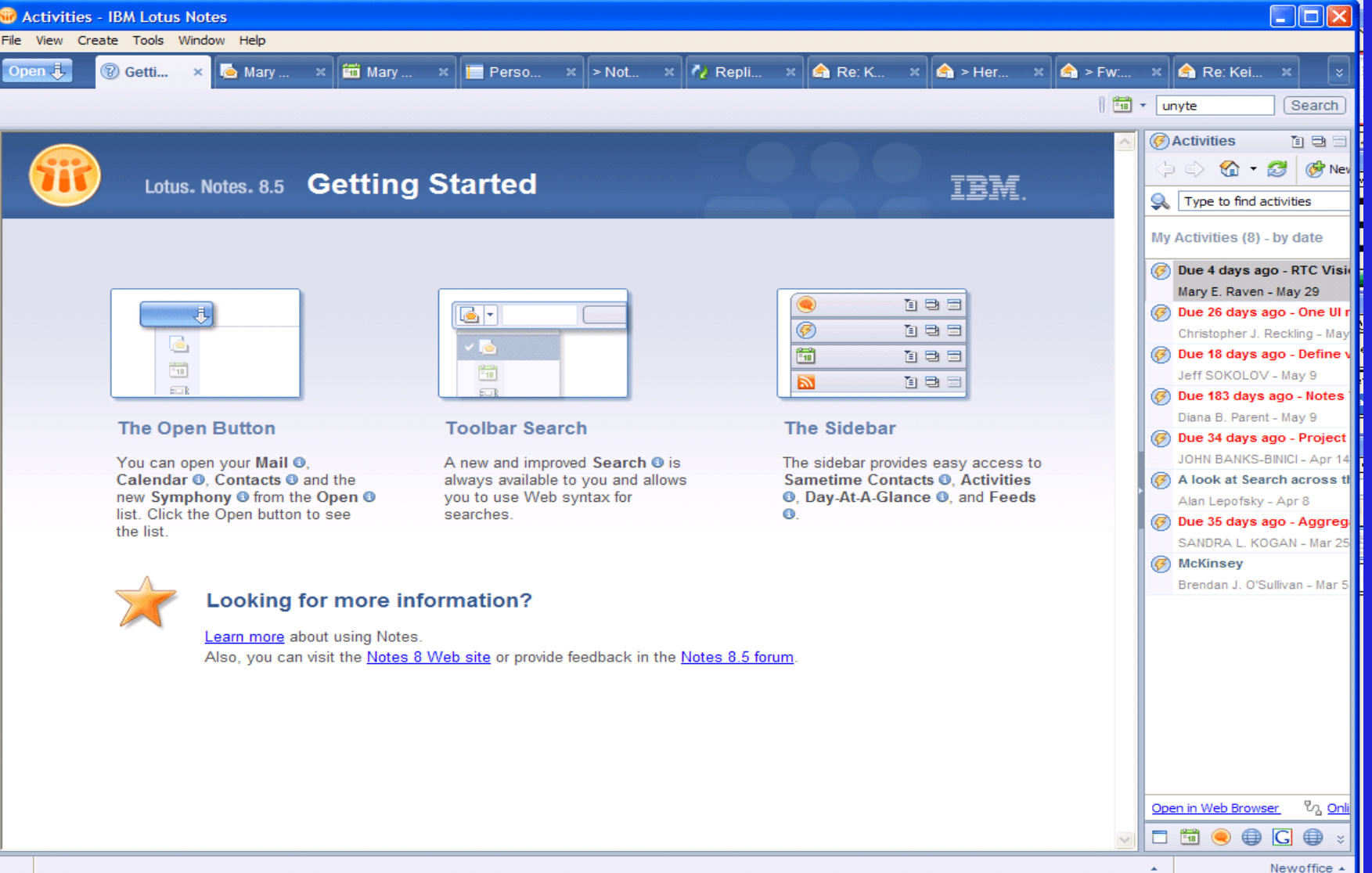

## Lotus Notes 8.5 – rozwiązania mobilne

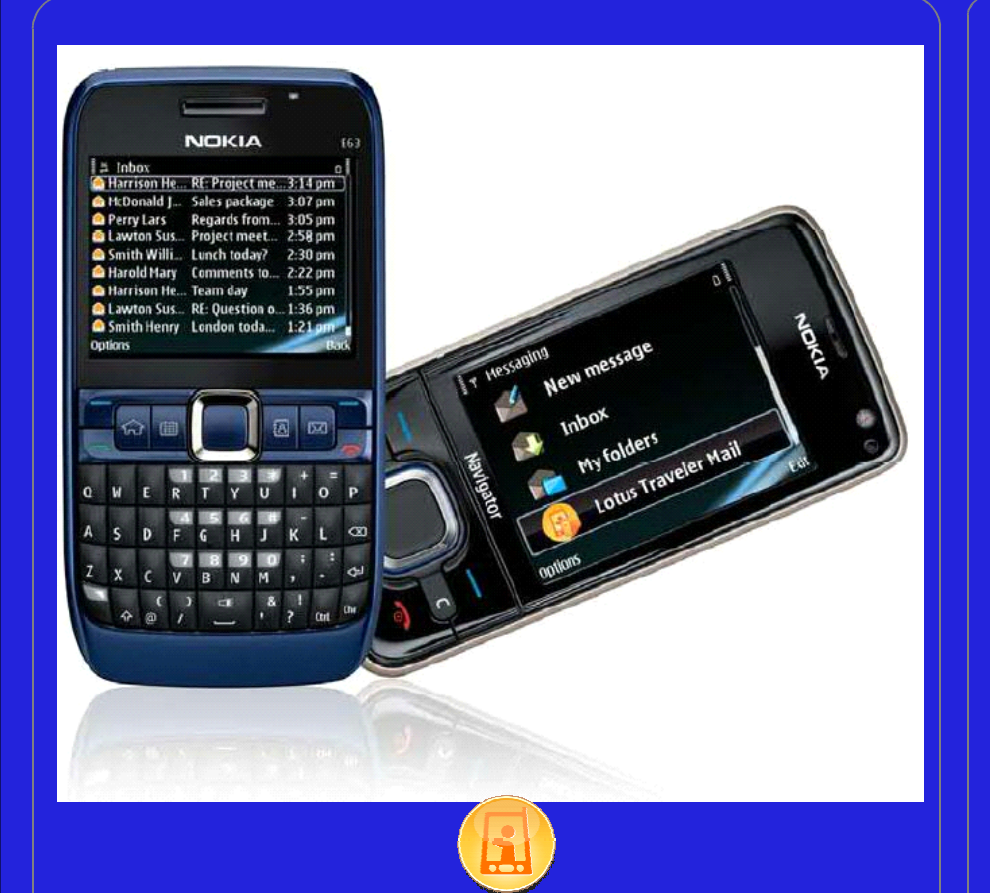

IBM Lotus Notes TravelerWsparcie systemu Symbian

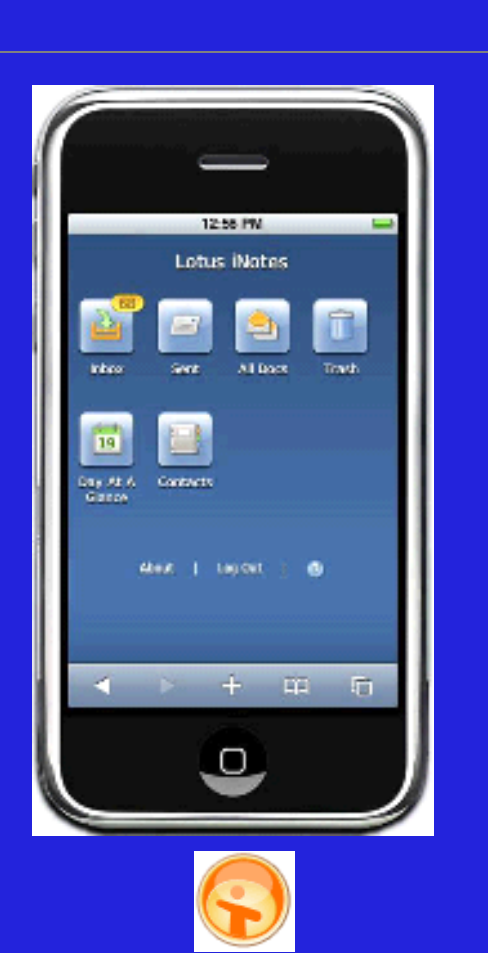

**IBM Lotus iNotes Ultralite** iPhony Apple **RIM BlackBerry OS** 

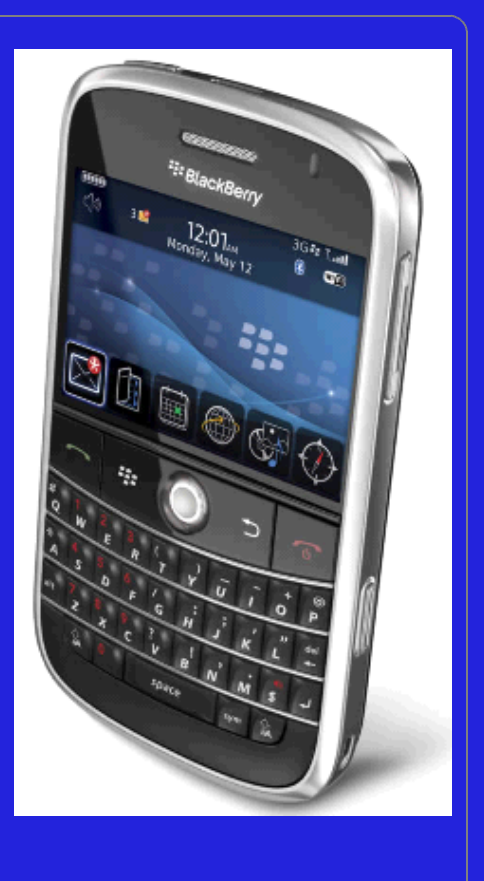

Dziękuję za uwagę

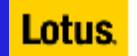